Año CIV

Œ Digitalizado por la As

**GACETA OFICIAL** 

**DIGITAŁ** 

TV.

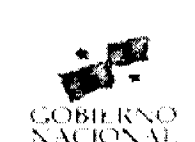

Panamá, R. de Panamá viernes 7 de marzo de 2008

## **CONTENIDO**

## MINISTERIO DE ECONOMÍA Y FINANZAS

Decreto Ejecutivo Nº 14 (De viernes 22 de febrero de 2008)

<u>"POR EL CUAL SE DESIGNA AL PRESIDENTE DEL CONSEJO DE ADMINISTRACIÓN DEL SISTEMA DE</u> <u>AHORRO Y CAPITALIZACIÓN DE PENSIONES DE LOS SERVIDORES PÚBLICOS (SIACAP)".</u>

> Resolución Nº 293 (De jueves 30 de noviembre de 2006)

<u>"POR LA CUAL SE AUTORIZA LA DEMARCACIÓN Y EL TRASPASO, A TÍTULO GRATUITO, A FAVOR DEL</u> <u>MUNICIPIO DE MONTIJO, DEL GLOBO DE TERRENO BALDÍO NACIONAL CON UNA EXTENSIÓN</u> SUPERFICIARIA DE (73 HAS + 0967.54 M<sup>2</sup>) DESTINADOS AL DESARROLLO URBANO DE LA COMUNIDAD DE SAN CRISTÓBAL"

# MINISTERIO DE DESARROLLO AGROPECUARIO

Resuelto Nº DAL-068-ADM-2007 (De martes 16 de octubre de 2007)

<u>"POR EL CUAL SE DELEGA LA REPRESENTACIÓN LEGAL DEL MINISTERIO DE DESARROLLO</u> AGROPECUARIO EN EL LICENCIADO ADONAI RIOS SAMANIEGO, VICEMINISTRO DE DESARROLLO AGROPECUARIO".

MINISTERIO DE GOBIERNO Y JUSTICIA

Decreto Ejecutivo Nº 80 (De viernes 7 de marzo de 2008)

<u>"POR EL CUAL SE ORDENA EL CIERRE EN TODO EL TERRITORIO NACIONAL DE LAS OFICINAS</u> PÚBLICAS NACIONALES Y MUNICIPALES, EL DÍA 20 DE MARZO, CON MOTIVO DE LA SEMANA SANTA."

MINISTERIO DE LA PRESIDENCIA

Decreto Ejecutivo Nº 25 (De martes 19 de febrero de 2008)

<u>"POR EL CUAL SE DESIGNA A LOS MIEMBROS DEL CONSEJO DIRECTIVO NACIONAL DEL SISTEMA</u> NACIONAL DE INVESTIGACIÓN".

> Decreto Ejecutivo Nº 28 (De lunes 25 de febrero de 2008)

<u>"POR EL CUAL SE DESIGNA A LA SECRETARIA TÉCNICA DEL CONSEJO DE MINISTROS PARA LA</u> AGENDA COMPLEMENTARIA Y LA COMPETITIVIDAD"

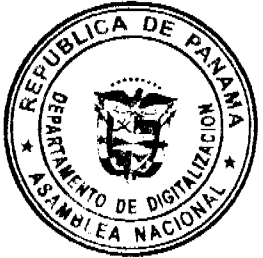

Decreto Nº 12 (De viernes 18 de enero de 2008)

<u>"OUE DESIGNA AL VICEMINISTRO DE RELACIONES EXTERIORES, ENCARGADO."</u>

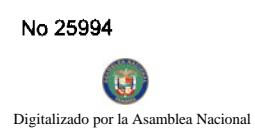

### **AUTORIDAD MARITIMA DE PANAMA**

Resolución J.D. Nº 006-2007 (De lunes 17 de septiembre de 2007)

<u>"POR MEDIO DE LA CUAL SE ADOPTA SUJETA A LA APROBACIÓN DE DESARROLLO INSTITUCIONAL</u> DEL MINISTERIO DE ECONOMÍA Y FINANZAS LA NUEVA ESTRUCTURA ORGANIZATIVA DE LA DIRECCIÓN GENERAL DE MARINA MERCANTE"

### **AUTORIDAD NACIONAL DEL AMBIENTE**

Resolución Nº 842-2007 (De viernes 28 de diciembre de 2007)

<u>"QUE ESTABLECE LOS CONTENIDOS MÍNIMOS DE LOS ESTUDIOS HIDROLÓGICOS</u> HIDROELÉCTRICAS Y SE DICTAN OTRAS DISPOSICIONES".

**COMISIÓN NACIONAL DE VALORES** 

Resolución CNV Nº 218-07 (De martes 28 de agosto de 2007)

<u>"POR LA CUAL SE CONFIRMA EN TODAS SUS PARTES LA RESOLUCIÓN Nº 171-07 DEL 4 DE JULIO DE</u> 2007".

## **SUPERINTENDENCIA DE BANCOS**

Resolución J.D. Nº 020-2007 (De lunes 3 de diciembre de 2007)

"NOMBRAR AL LICENCIADO AMAURI A. CASTILLO, SECRETARIO GENERAL, COMO SUPERINTENDENTE INTERINO, A PARTIR DEL CINCO (5) HASTA EL OCHO (8) DE DICIEMBRE DE DOS MIL SIETE (2007)".

> CONSEJO MUNICIPAL DE MACARACAS / LOS SANTOS Acuerdo Municipal Nº 3 (De lunes 21 de enero de 2008)

<u>"POR EL CUAL SE ADJUDICA A TÍTULO ONEROSO, UN LOTE DE TERRENO MUNICIPAL, A FAVOR DEL</u> SEÑOR OVIDIO ANTONIO RAMOS FLORES, CEDULADO CON EL NÚMERO 7-72-2299".

**AVISOS / EDICTOS** 

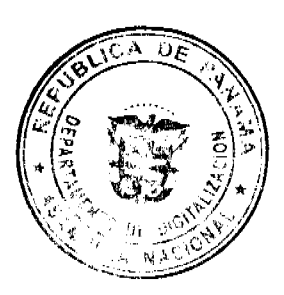

### REPUBLICA DE PANAMA MINISTERIO DE ECONOMÍA Y FINANZAS

DECRETO EJECUTIVO Nº 14<br>(de 22 de *fédriere* de 2008)

Por el cual se designa al Presidente del Consejo de Administración del Sistema de Ahorro y Capitalización de Peosiones de los Servidores Públicos (SIACAP)

EL PRESIDENTE DE LA REPUBLICA

en uso de sus facultades legales,

CONSIDERANDO:

Que el artículo 7 de la Ley 8 de 6 de febrero de 1997, modificado por el artículo 32 de la Ley 54 de 27 de diciembre de 2000, establece que la administración del Sistema de Ahorro y Capitalización de Pensiones de los Servidores Públicos (SIACAP) estará a cargo de un Consejo de Administración, el cual será presidido por un miembro de libre nombramiento y remoción, nombrado por el Organo Ejecutivo.

Que en virtud que se ha producido la vacante del cargo, el Órgano Ejecutivo debe designar al nuevo Presidente del referido Consejo de Administración.

**DECRETA:** 

Artículo 1. Se designa a JULIO JAVIER JUSTINIANI, con cédula de identidad personal No.8-326-200, como Presidente del Consejo de Administración del Sistema de Ahorro y Capitalización de Pensiones de los Servidores Públicos (SIACAP), en reemplazo de OLGA GOLCHER.

Artículo 2. Este Decreto empezará a regir desde su promulgación.

**COMUNIQUESE Y CUMPLASE.** 

Dado en la ciudad de Panamá, a los mil ocho (2008).

dias del mes de *febrero* de dos

r Sall Th

**MARTIN TORRLIOS ESPINO** Presidente de la República

OR E. ALEXANDER H.

Ministro de Economía y Finanzas

## REPÚBLICA DE PANAMÁ

## MINISTERIO DE ECONOMÍA y FINANZAS

## DIRECCIÓN DE CATASTRO Y BIENES PATRIMONIALES

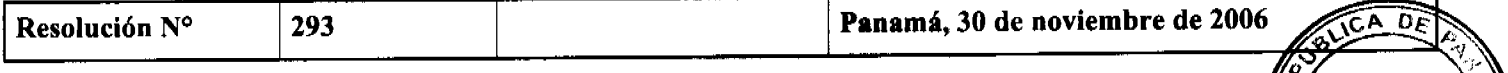

EL MINISTRO DE ECONOMÍA Y FINANZAS

En uso de sus facultades legales

### **CONSIDERANDO:**

Que mediante el Decreto Ejecutivo No. 124 de 12 de septiembre de 2001 se estableció la estructura legal del Programa Nacional de Administración de Tierras (PRONAT), cuyo objetivo es mejorar la seguridad jurídica en la tenencia y administración de tierras, regularizar las propiedades rurales y urbanas, y consolidar las áreas protegidas y territorios Indígenas.

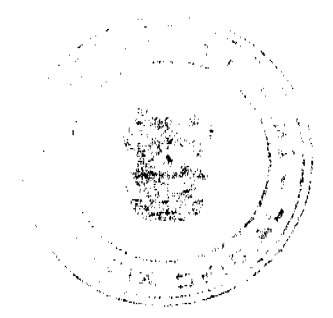

Que la Dirección de Catastro y Bienes Patrimoniales, adscrita al Ministerio de Economía y Finanzas, forma parte integral del Programa Nacional de Administración de Tierras (PRONAT), en su condición de entidad ejecutora, al ser designada como miembro del Comité Técnico Operativo (CTO), cuyas funciones se describen en el Capítulo Segundo del citado Decreto Ejecutivo.

Que el Comité Técnico Operativo (CTO) del Programa Nacional de Administración de Tierras (PRONAT), mediante Acuerdo No. 20 de 19 de enero de 2004 declaró como zona de regularización y titulación, de la comunidad de San Cristóbal, corregimiento de Unión del Norte, distrito de La Montijo, la demarcación y/o ampliación del gido munisipal existente, y para tramitar las solicitudes de adjudicación de áreas de desarrollo urbano. 44. ISB

Que el Concejo Municipal del distrito de Montijo mediante Acuerdo Municipal No. 7 de 5 de agosto de 2003 alianz Dirección de Catastro y Bienes Patrimoniales del Ministerio de Economía y Finanzas, la constitución, ampliadión delimitación de los globos de terrenos baldíos nacionales y/o ejidos municipales ubicados en el distrito Montijo razones de utilidad pública.

Que el Ministerio de Economía y Finanzas, a través de la Dirección de Catastro y Bienes Patrimoniales, levantó y confeccionó el Plano Nº 9-06-08-16852 de 27 de junio de 2005, el cual describe el globo de terreno destinado para área de Futuro Desarrollo Urbano (ejidos) de la población de SAN CRISTÓBAL, cuya extensión superficiaria es de SETENTA Y TRES HECTÁREAS MÁS NOVECIENTOS SESENTA Y SIETE METROS CUADRADOS CON CINCUENTA y CUATRO DECÍMETROS CUADRADOS (73 HAS + 0967.54 m<sup>2</sup>).

Que de conformidad con el artículo 179 del Código Fiscal, corresponde al Ministerio de Economía y Finanzas resolver las solicitudes que hagan los Municipios para que se les adjudique gratuitamente el dominio de tierras baldías necesarias para las áreas de futuro desarrollo urbano.

Que de igual forma, el artículo 14 de la Ley No 63 de 31 de julio de 1973, establece que los municipios podrán solicitar la demarcación de áreas para futuro desarrollo urbano, en aquellos núcleos poblados que cuenten con más de quinientos (500) habitantes, lo cual es una característica en la comunidad de San Cristóbal, corregimiento de Unión del Norte, distrito de Montijo, de acuerdo a la certificación emitida por la Dirección de Estadística y Censo de la Contraloría General de la República, de conformidad al Censo de Población y Vivienda efectuado en el año dos mil (2000).

Que de conformidad con los peritajes practicados por el Ministerio de Economía y Finanzas y la Contraloría General de la República, al globo de terreno objeto del presente traspaso, se le asignó un valor refrendado de CIENTO NUEVE MIL SEISCIENTO CUARENTA Y CINCO BALBOAS CON TRECE CENTÉSIMOS (B/. 109,645.13) a razón de Quince Centavos (B/. 0.15) por metro cuadrado.

Que es de sumo interés para el Gobierno Nacional que los Municipios cuenten con las áreas de ejidos necesarios para su desarrollo urbano, incrementando igualmente sus ingresos mediante la compraventa o arrendamiento de las tierras a ellos adjudicadas.

Que en virtud del crecimiento poblacional de la región, el Ministerio de Economía y Finanzas no tiene objeción en acceder al traspaso del área del ejido solicitada, aunado a que se han aportado todos los documentos que sustentan la solicitud presentada por el Consejo Municipal del Municipio de Montijo, para la Población de San Cristóbal.

### **RESUELVE:**

PRIMERO: Autorizar, la demarcación y el traspaso, a título gratuito, a favor del Municipio de Montijo, del globo de terreno baldío nacional con una extensión superficiaria de SETENTA Y TRES HECTÁREAS MÁS NOVECIENTOS SESENTA Y SIETE METROS CUADRADOS CON CINCUENTA y CUATRO DECÍMETROS CUADRADOS (73 HAS + 0967.54 m<sup>2</sup>) destinados al desarrollo urbano de la comunidad de San Cristóbal, corregimiento de Unión del Norte, distrito de Montijo descrito en el Plano NV Nº 9-06-08-16852 de 27 de junio de 2005, debidamente aprobado por la Dirección de Catastro y Bienes Patrimoniales del Ministerio de Economía y Finanzas, y el Ministerio de Vivienda, con un valor refrendado de CIENTO NUEVE MIL SEISCIENTO CUARENTA Y CINCO BALBOAS CON TRECE CENTÉSIMOS (B/. 109,645.13).

SEGUNDO: Que la demarcación y traspaso a título gratuito del globo de terreno a que se refiere el articulo anterior, se realiza con el objeto de que, en el marco del Programa Nacional de Administración de Tierras (PRONAT), se lleve a cabo la lotificación y titulación individual a favor de aquellos ocupantes que se encuentren dentro del globo demetodo la traspasado a favor del Municipio de Montijo y, ello estará sujeto a las siguientes limitaciones o restricciones:

I. Que el Municipio de Montijo no podrá utilizar el globo de terreno donado para fines distintos a los de presente Resolución.

2. Que el Municipio de Montijo tiene la obligación de respetar los títulos de propiedad previamente inscritos en el Registro Público, los derechos posesorios de los ocupantes de los predios, las servidumbres y las áreas de calle existentes dentro del territorio demarcado y adjudicado por la Nación a favor del Municipio de Montijo.

3. Que el Municipio de Montijo tiene la obligación de mantener el diez por ciento (10 %) del área total demarcada y adjudicada a disposición del Estado.

4. Que el Municipio de Montijo debe donar a la Nación aquellos predios que estén en uso, ocupación o habitación de las entidades estatales o gubernamentales.

5. Que el Municipio de Montijo fijará el valor de venta de los lotes de terreno que sean adjudicados a **Livor** ldr/la Nación, en atención al interés social y familiar de los moradores, y en ningún caso podrá exceder el valor poyptetro cuadrado refrendado por el Ministerio de Economía y Finanzas y la Contraloría General de la República, fijado grán fuma de Quince Centavos (B/. 0.15) por metro cuadrado.

6. Que el Municipio de Montijo deberá revertir los ingresos que se generen producto de la adjudicación de los lotes de terreno, en beneficio exclusivo de la comunidad de San Cristóbal, corregimiento de Unión del Norte, distrito de Montijo, y utilizará dichos fondos para desarrollar y ejecutar proyectos de inversión, para lo cual deberá tomar todas las medidas reglamentarias y legales al respecto.

7. Que los lotes de terreno que hayan quedado dentro del área del ejido municipal, continuarán con los trámites de adjudicación a dichos poseedores de acuerdo con lo establecido en el Código Agrario para las fincas patrimoniales, únicamente en los casos en que los poseedores de dichos lotes hayan realizado acción de pago por la tierra o que tengan plano aprobado por parte de la Dirección Nacional de Reforma Agraria previo a la fecha de la presente resolución.

TERCERO: Se ordena y faculta a la Dirección de Catastro y Bienes Patrimoniales del Ministerio de Economía y Finanzas para que elabore la Escritura Pública correspondiente al traspaso a título gratuito del globo de terreno baldío nacional, la cual será firmada por el Ministro de Economía y Finanzas, en virtud de lo que establece el artículo 12 de la Ley No,63 de 31 de Julio de 1973, modificado por la Ley No. 20 de 30 de Diciembre de 1985.

CUARTO: La Escritura Pública de adjudicación del globo de terreno de propiedad de la Nación a favor del Municipio de Montijo, no causará gastos notariales, ni de registro y está exenta del pago de cualquier tributo o tasa nacional.

FUNDAMENTO LEGAL: Artículos 179, 180 y 961, numeral 13 del Código Fiscal, artículos 12 y 14 de la Ley N° 63 de 31 de julio de 1973, modificado por la Ley N° 20 de 30 de diciembre de 1985, Ley N° 97 de 21 de diciembre de 1998 y Decreto Ejecutivo Nº 124 ' de 12 de septiembre de 2001.

## **COMUNÍOUESE Y PUBLÍQUESE**

Carlos Vallarino

Ministro

Orcila Vega de Constable

Viceministra de Finanzas

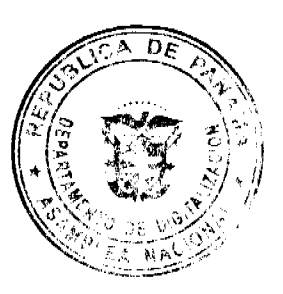

REPÚBLICA DE PANAMÁ

MINISTERIO DE DESARROLLO AGROPECUARIO

## RESUELTO Nº DAL-068-ADM-2007 PANAMÁ 16 DE OCTUBRE DE 2007

## EL MINISTRO DE DESARROLLO AGROPECUARIO,

en uso de sus facultades legales,

## CONSIDERANDO:

Que la Ley Nº 12 de 25 de enero de 1973, creó el Ministerio de Desarrollo Agropecuario, y le señala sus funciones y facultades.

Que el artículo 8 de la Ley N° 12 de 25 de enero de 1973, establece que las funciones o atribuciones del Ministro podrán ser delegadas por éste, en el Viceministro, el Secretario General, Directores Generales y Regionales y Jefes de Departamentos.

Que el Gobierno Nacional dentro de la estrategia de desarrollo ha implementado el Programa de Productividad Rural, que consiste en apoyar el desarrollo del potencial de los 'pequeños productores mediante la transformación y modernización de las actividades económicas de baja productividad con potencial para generar mayores ingresos y empleo a través de un mejor aprovechamiento de los recursos disponibles.

Que se hace necesario delegar la representación legal del Ministerio de Desarrollo Agropecuario, en el Viceministro, en el Programa de Productividad Rural.

Que luego de las consideraciones antes expuestas,

## RESUELVE:

PRIMERO: Delegar la representación del Ministerio de Desarrollo Agropecuario, en el licenciado Adong Samaniego, Viceministro de Desarrollo Agropecuario, portador de la cédula de identidad personal Nº 7-11-2303,120 asuma la representación del Ministerio de Desarrollo Agropecuario ante el Programa de Productividad Rural.

SEGUNDO: Las funciones delegadas en ningún caso podrán a su vez delegarse.

TERCERO: El presente resuelto empezará a regir a partir de su firma.

COMUNÍOUESE Y CÚMPLASE.

## **GUILLERMO A. SALAZAR N.**

Ministro

ADONAI RÍOS S.

Viceministro

## REPÚBLICA DE PANAMA

## MINISTERIO DE GOBIERNO Y JUSTICIA

## **DECRETO EJECUTIVO Nº80**

(De 7 de marzo de 2008)

"Por el cual se ordena el cierre en todo el territorio nacional de las oficinas públicas nacionales y municipales, el marzo, con motivo de la Semana Santa."

EL PRESIDENTE DE LA REPÚBLICA

en uso de sus facultades constitucionales y legales,

## **CONSIDERANDO:**

Que la religión católica es reconocida por la Constitución Política de la República de Panamá, como la que profesa la mayoría de los panameños.

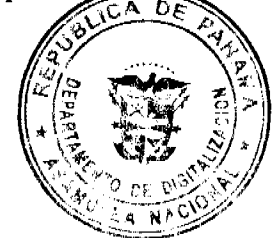

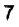

Que el pueblo panameño revive durante la Semana Santa, el hecho histórico de la Pasión, Crucifixión, Muerte y Resurrección de nuestro Señor Jesucristo y participa con devoción en la rememoración de este acontecimiento histórico.

Que ha sido costumbre del Gobierno Nacional facilitar las condiciones para que el pueblo panameño y en particular los servidores públicos, tengan la oportunidad de participar y recordar los sucesos religiosos propios de la fecha.

### **DECRETA:**

ARTÍCULO 1. Ordenar el cierre de la oficinas públicas nacionales y municipales en todo el territorio nacional, el día 20 de marzo de 2008.

ARTÍCULO 2. Los servidores públicos nacionales y municipales que no laboren el día 20 de marzo de 2008, prestarán servicio una hora adicional a la jornada de trabajo desde el día 10 al 14 de marzo de 2008.

ARTÍCULO 3. Se exceptúan de lo dispuesto en el artículo 1 de este Decreto, las oficinas públicas que por razón de la naturaleza del servicio que prestan, deban permanecer funcionando, tales como: el Instituto de Acueductos y Alcantarillados Nacionales (I.D.A.A.N.), las instituciones de salud, de servicios postales, el Cuerpo de Bomberos y la Fuerza Pública.

ARTÍCULO 3. Las instituciones bancarias se regirán por la Resolución S.B.P. 124-006 de 4 de diciembre de 2006.

ARTÍCULO 4. Este Decreto no aplica a la Autoridad del Canal de Panamá, de acuerdo a lo dispuesto en el artículo 93 de la Ley  $N^{\circ}$  19 de 11 de junio de 1997.

ARTÍCULO 5. Los términos en los procedimientos administrativos se suspenden el día 20 de marzo de 2008, segú establecido en el Título V de la Ley 38 de 31 de julio de 2000.

ARTÍCULO 6. Este Decreto comenzará a regir a partir de su promulgación.

COMUNÍQUESE Y CÚMPLASE.

Dado en la ciudad de Panamá a los 7 días del mes de marzo de dos mil ocho (2008).

## **MARTÍN TORRIJOS ESPINO**

Presidente de la República

DANIEL DELGADO DIAMANTE

Ministro de Gobierno y Justicia

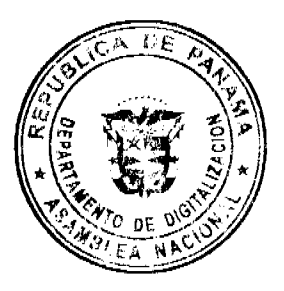

## MINISTERIO DE LA PRESIDENCIA

### DECRETO EJECUTIVO No. 22 (de  $\angle$  9 de febrero de 2008)

### Por el cual se designa a los miembros del Consejo Directivo Nacional del Sistema Nacional de Investigación

### EL PRESIDENTE DE LA REPÚBLICA. en uso de sos facultades constitucionales y legales,

### CONSIDERANDO:

Que la Ley 56 de 14 de diciembre de 2007 crea el Sistema Nacional de Investigación y establece incentivos para la investigación y el desarrollo científico y tecnológico.

Que de conformidad con lo dispuesto en la referida Ley 56 de 2007, el Sistema Nacional de investigación contará con un Consejo Directivo Nacional, el cual estará integrado por el Ministro de la Presidencia, quien lo presidirá, el Ministro de Educación, el Secretario Nacional de la Secretaría Nacional de Ciencia, Tecnología e Innovación, un representante de los centros de investigación del país, un representante de la Asociación Panameña para el Avance de la Ciencia, un representante del Consejo Nacional de la Empresa Privada y un representante del Consejo de Rectores de Panamá.

Que, en cumplimiento de lo establecido en la citada norma legal, se han presentado para la consideración del Presidente de la República las ternas respectivas, por la que deben desigrarse a los miembros del Consejo Directivo Nacional dei Sistema Nacional de Investigación.

### **DECRETA:**

Articulo 1. Se designan como miembros del Consejo Directivo Nacional del Sistema Nacional de Investigación, a las siguientes personas:

- 1. Ceferino Sánchez, en representación de la Asociación Panameña para el Avance de la Ciencia (APANAC), por un período de tres años.
- 2. Miguel Gascón, en representación del Consejo Nacional de la Empresa Privada (CoNEP), por un periodo de tres años.
- 3. Darfo Solís, en representación del Consejo de Rectores de Panamá, por el período de un año y medio.
- 4. Jorge A. Motta B., en representación de los centros de investigación del país, por el periodo de un año y medio.

Artículo 2. El presente Decreto Ejecutivo empezará a regir desde su promulgación

### COMUNIQUESE Y CÚMPLASE.

Dado en la ciudad de Panamá, a los dias del mes de febrero de dos mil ocho (2008)

MARTIN TORRIJOS ESPI**R** 

Presidente de la República

RUBEN AROSEMENA VALDES Ministro de la Presidencia

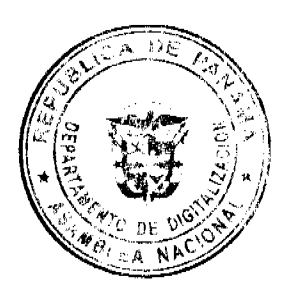

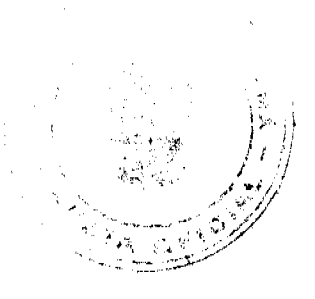

### REPUBLICA DE PANAMA MINISTERIO DE LA PRESIDENCIA

### DECRETO EJECUTIVO No. 28

(de  $\sqrt{d}c$   $\neq$  de 2008)

"Por el cual se designa a la Secretaria Técnica del Consejo de Ministros para la Agenda Complementaria y la Competitividad"

> EL PRESIDENTE DE LA REPUBLICA en uso de sus facultades legales,

### CONSIDERANDO:

Que mediante Decreto de Gabinete | No. 37 de 6 de septiembre de 2006 se aprobó el Consejo para la Agenda Complementaria y la Competitividad.

Que el Artículo 5 del referido Decreto de Gabinete No. 37 de 2006 establece que el Consejo de Ministros para la Agenda Complementaria y la Competitividad tendrá una Secretaria Técnica responsable de coordinar, preparar y ejecutar los asantos que sean competencia de dicho Consejo.

Que el artículo 6 de dicho Decreto de Gabinete establece que el Secretario Técnico será designado por el Presidente de la República.

### DECRETA:

Artículo 1. Se designa a LUISA TUROLLA, Cédula N-15-947, como Secretar a Técnica del Consejo de Ministros para la Agenda Complementaria y la Competitividad.

Artículo 2. Este Decrete entrará a regir desde su promulgación en la Gaceta Oficial.

COMUNIQUESE Y CUMPLASE

Dado en la ciudad de Panamá, a los de dos mil ocho (2008).

Has det mes de *fibrers* 

**MARTIN TORRIJOS ESPIÑO** Presidente de la República

RUBEN AROŚEMENA VALDES Ministro de la Presidencia

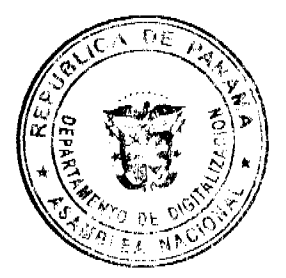

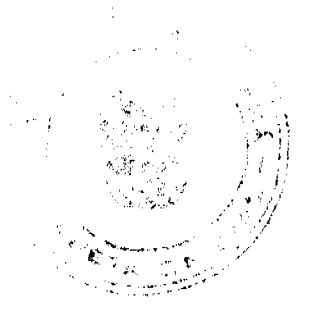

Ŷ.

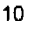

DECRETO No. 1 DECRETO No. 10

"Que designa al Viceministro de Relaciones Exteriores, Encargado".

### EL PRESIDENTE DE LA REPUBLICA en uso de sus facultades constitucionales,

### DECRETA:

Se designa a GUIDO FUENTES, actual Asistente del ARTICULO 1: Ministro, como Viceministro de Relaciones Exteriores, Encargado, del 22 al 24 de enero del 2008, inclusive, por viaje en misión oficial del titular RICARDO J. DURÁN

Esta designación rige a partir de la toma de posesión del PARAGRAFO: cargo.

COMUNIQUESE Y CÚMPLASE.

Dado en la ciudad de Panamá, a los  $\sqrt{f}$  dias del mes de  $\ell$ ulto del dos mil ocho (2008).

MARTIN TORRIJOS ESPINO Presidente de la República

## **RESOLUCION J.D. No.006-2007**

## LA JUNTA DIRECTIVA DE LA AUTORIDAD MARITIMA DE PANAMA, en uso de sus facultades legates y

### **CONSIDERANDO:**

Que mediante el Decreto Ley No. 7 de 10 de febrero de 1998 se crea la Autoridad Marítima de Panamá.

Que es función de la Autoridad Marítima de Panamá recomendar políticas y acciones, ejercer actos de administración, y hacer cumplir las normas legales y reglamentarias referentes al Sector Marítimo.

Que mediante el artículo 12 del Decreto Ley No. 7 de 10 de febrero de 1998, se establece la Junta Directiva como órgano superior de dirección de la Autoridad Marítima de Panamá.

Que de acuerdo al artículo 18 del Decreto Ley No. 7 de 10 de febrero de 1998, le corresponde a la Junta Directiva el establecer la organización de la Autoridad y, en general, adoptar todas las medidas que estime convenientes para la organización y funcionamiento del Sector Marítimo.

Que dentro de la estructura orgánica de la Autoridad Marítima de Panamá, se encuentra la Dirección General de Marina Mercante, organismo de servicios administrativos y de ejecución de programas, cuyo funcionamiento y organización interna se ajusta a lo especificado en el Decreto Ley No. 7 de 10 de febrero de 1998 y en las ordenanzas que se dicten en desarrollo de éste.

Que de conformidad con el artículo 30 del Decreto Ley 7 de 10 de febrero de 1998, corresponde a la Dirección General de Marina Mercante, entre otras funciones, ejecutar de manera privativa todos los actos administrativos relativos al registro y matriculación de buques en la Marina Mercante Nacional; hacer cumplir sobre los buques de registro panameño, las normas legales nacionales y aquellas que forman parte de los convenios internacionales ratificados por la República de

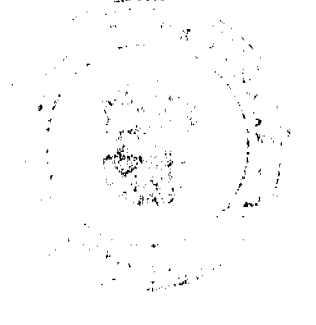

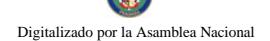

Panamá, referentes a la seguridad de la navegación, la seguridad y protección marítima y la prevención y control de la contaminación del mar; hacer cumplir las normas legales nacionales y aquellas que forman parte de los convenios internacionales ratificados por Panamá sobre el Control de Estado Rector de Puerto; además de dar cumplimiento a las demás funciones señaladas por el Administrador y la Junta Directiva de la institución.

Que sobre la base del artículo 30, otras funciones que establezcan el administrador y la Junta Directiva.

Que la República de Panamá mediante la Ley No.8 de 1 de enero de 1959 adopta el Convenio Constitutivo de la Organización Marítima Internacional.

Que mediante la Resolución A.946 (23) adoptada el 27 de noviembre del 2003 por la Asamblea de Ta Organización Marítima Internacional, se adoptó el Plan Voluntario de Auditorías de los Estados Miembros de dicha Organización,

Que mediante la Resolución A.973(24) aprobada el 1 de diciembre del 2005 por la Asamblea de la Organiza Internacional, se aprobó el Código de Implantación de los instrumentos obligatorios de dicha Organizació

Que mediante la Resolución A.974 (24) adoptada el 1 de diciembre del 2005 por la Asamble de la 76n Marítima Internacional, se adoptó el Marco y Procedimientos para el Plan de Auditorías de los Estados 'de la Miembio Organización Marítima Internacional.

De acuerdo al artículo 3, numeral 3, del Decreto Ley No 7 de 10 de febrero de 1998, la Autoridad Marítima de Panamá tiene como objetivo fungir como la autoridad suprema de la República de Panamá, para ejercer los derechos y dar cumplimiento a las responsabilidades del Estado Panameño dentro del marco de la Convención de las Naciones Unidas sobre el Derecho del Mar de 1982 y demás leyes reglamentaciones vigentes.

Que tomando en consideración el grado de responsabilidad que ha adquirido la Administración Marítima, como Estado de Bandera y Estado Rector de Puerto, se hace necesaria la actualización de la Estructura Organizativa de la Dirección General de Marina Mercante.

### **RESUELVE**

PRIMERO: Adoptar, sujeta a la aprobación de Desarrollo Institucional del Ministerio de Economía y Finanzas, la Nueva Estructura Organizativa de la Dirección General de Marina Mercante, la cual tiene su base legal en el Decreto ley No. 7 de 10 de febrero de 1998.

SEGUNDO: El funcionamiento y organización interna de cada una de las dependencias de la Autoridad Marítima de Panamá se ajustarán a lo especificado en el Decreto Ley No.7 de 10 de febrero de 1998 y en los reglamentos que se dicten en desarrollo de la misma.

TERCERO: La Dirección General de Marina Mercante y la Subdirección General de Marina Mercante estarán integradas por los siguientes departamentos y unidades administrativas (adjunto Organigrama Estructural):

1. Departamento de Registro de Buques, el cual tiene como función principal realizar los actos administrativos tendientes al abanderamiento de los buques en el registro panameño.

Está conformado por las siguientes secciones: Información, Registro de Buques, Telecomunicaciones Marítimas, Asistencia Consular, Captación de Datos, Archivos de Naves y Coordinación de Inspectorías de Marina Mercante.

2. Departamento de Navegación y Seguridad Marítima: El cual tiene como función hacer cumplir las obligaciones de estado de abanderamiento y de estado rector de puerto inherentes al registro mercante panameño.

Está conformado por las siguientes secciones: Inspección de Bandera, Servicio Interior, Estado Rector de Puerto y Sección de MARPOL.

3. Departamento de Protección Marítima: El cual tiene como función velar por el fiel cumplimiento de las regulaciones del Código Internacional de Protección de Buques e Instalaciones Portuarias, sobre los buques de la marina mercante nacional.

Está conformado por dos secciones: Expedición de Certificados Internacionales de Protección y Sección de Contráricación Externa y Seguimiento.

- 4. Departamento de Resoluciones y Consultas: Es el órgano consultor que además tiene como función hactr dim normas marítimas nacionales e internacionales aplicables a los buques de bandera panameña.
- 5. Departamento de Cumplimiento: El cual tiene la función de coordinar la asistencia técnica, legal y la cooperación los distintos departamentos de la Dirección General y unidades administrativas de la Institución en materia de convenios y normas internacionales y a la vez darle seguimiento a la implementación de dichos instrumentos;

12

Digitalizado por la A

además de proporcionar la capacitación del personal de la Dirección General de Marina Mercante.

6. Departamento de Investigación de Siniestros y Accidentes Marítimos: El cual tendrá la función de coordinar y efectuar las investigaciones de los siniestros y accidentes marítimos en los que las naves de bandera panameña estén involucrados.

El cual tiene la sección de Evaluación y Reporte.

- 7. Oficinas Internacionales de Seguridad Marítima: Ubicadas en el área de Nueva York, Panamá, Asia y Europa, las cuales tendrán la función de emitir autorizaciones, permisos, dispensas, certificados técnicos, monitorear las detenciones de PSC de naves de bandera panameña en los puertos de esas áreas, ser enlace con los diferentes PSC del área asignada, monitoreo de las obligaciones provenientes de la patrulla de hielo, coordinar y atender las apelaciones productos de las detenciones de PSC según lo solicita la Dirección General y absolver consultas técnicas.
- 8. Departamento de Administración de los Sistemas de Calidad: El cual tiene la función principal de mantener el sistema de calidad de la Dirección General de Marina Mercante.

CUARTO: Será potestad del Administrador de la Autoridad Marítima de Panamá establecer a través de Resolución motivada las correspondientes oficinas internacionales, departamentos o secciones dentro de la Dirección General, así como también asignarles funciones específicas vinculadas o correspondientes a las asignadas por la ley tendientes a actualizar, e incrementar las actividades que sean necesarias para el desarrollo del sector marítimo internacionale

QUINTO: Esta Resolución entrará en vigor a partir de su firma.

FUNDAMENTO DE DERECHO: Decreto Ley No. 7 de 10 de febrero de 1998.

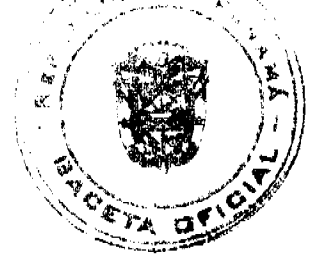

## NOTIFÍOUESE Y CÚMPLASE

Dado en la Ciudad de Panamá, a los diecisiete (17) días del mes de septiembre del año dos mil siete (2007).

**EL PRESIDENTE** 

**RUBEN AROSEMENA VALDES** 

Ministro de la Presidencia

**EL SECRETARIO** 

**CARLOS RAÚL MORENO** 

Sub Administrador de laAutoridad Marítima de Panamá

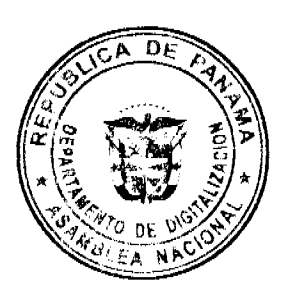

REPÚBLICA DE PANAMÁ

**AUTORIDAD NACIONAL DEL AMBIENTE** 

RESOLUCIÓN AG-842-2007

"Que establece los contenidos mínimos de los Estudios Hidrológicos para las Hidroeléctricas y se dictan otras disposiciones".

El suscrito Administrador General, encargado de la Autoridad Nacional del Ambiente (ANAM), en uso/42 legales, y

### CONSIDERANDO

Que el Estado y todos los habitantes del territorio nacional tienen el deber de propiciar un desarrollo sociativa que prevenga la contaminación del ambiente, mantenga el equilibrio ecológico y evite la destrucción de los ecosistemas

Que el Estado reglamentará, fiscalizará y aplicará oportunamente las medidas necesarias para garantizar que la utilización y el aprovechamiento de la fauna terrestre, fluvial y marina, así como de los bosques, tierras y aguas, se lleve a cabo racionalmente, de manera que se evite su depredación y se asegure su preservación, renovación y permanencia.

Que el artículo 7 de la Ley 41 de 1998, faculta al Administrador General para emitir las resoluciones y las normas técnicas y administrativas para la ejecución de la política nacional del ambiente y de los recursos naturales renovables, vigilando su ejecución de manera que se prevenga la degradación ambiental.

Que la autoridad Nacional del Ambiente será el ente público encargado de diagnosticar, administrar, manejar y conservar las cuencas hidrográficas de la República.

Que el requerimiento, por parte de nuestra entidad de los Estudios Hidrológicos, conlleva al conocimiento de las características generales de la cuenca, climatología precipitación, caudales, balances hídricos superficiales, estimación de los caudales ecológicos, sedimentación, calidad del agua y la modelación hidrológica, información necesaria para la toma de decisiones por parte de ANAM, como institución rectora en materia de Recursos Hídricos y que debe de otorgar concesiones de agua y aprobar los Estudios de Impacto Ambiental.

Que el manejo de la información contenida en los Estudios Hidrológicos permitirá a los promotores hacer las evaluaciones técnicas de forma científica para una mejor planificación de sus proyectos y su vez la ANAM, contará con información técnica confiable, necesaria para la toma de decisiones.

Que los Estudios Hidrológicos se constituyen en requisito indispensable para el otorgamiento de concesiones de aguas de acuerdo a lo dispuesto a través de la Resolución AG -0145-2004.

Que el Decreto Ejecutivo No. 209 de 5 de septiembre de 2006, establece en el artículo 27, punto 6 como contenido mínimo de los Estudios de Impacto, en las tres categorías reglamentarias, la descripción del ambiente físico, entre los cuales se cuenta la hidrológica del área a impactar.

## **RESUELVE:**

ARTÍCULO 1: Establecer los requerimientos mínimos que deben contener los Estudios Hidrológicos presentados para el desarrollo de proyectos Hidroeléctricos:

- 1. Generalidades
- 2. Características de la Cuenca.
- a) Demarcación de la cuenca, Plano 1:50,000.
- b) Uso de la Tierra.
- c) Tipo de suelo.
- d) Área de la cuenca (mapa).
- e) Pendiente
- f) Orientación.
- g) Red de Drenaje (mapa).
- h) Red de estaciones Hidrometeorológicos en la cuenca (mapa).
- i) Mapa del uso del agua de su proyecto con otros usuarios en el área de influencia aguas arriba y aguas abajo.
- 3. Climatología
- a) Clasificación del Clima.
- b) Temperatura mensual (mapa de isoterma)
- c) Evaporación, Evapotranspiración Potencial (mapa de su distribución espacial de la ETP).

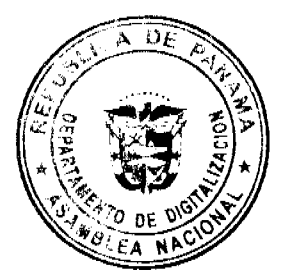

Digitaliza

- a) Recopilación, verificación y validez de la información (metodología utilizada).
- b) Precipitación Media (mapa de su distribución espacial o isoyetas, polígonos de Thiessen modificado o el normal).
- c) Análisis de Frecuencia (curvas).
- d) Tormenta Máxima Probable.
- 4. Caudales
- a) Recopilación, verificación y validez de la información (metodología utilizada).
- b) Variación Mensual de los Caudales en sitio del Proyecto (metodología utilizada).
- c) Curva de Duración de caudales.
- d) Análisis de Frecuencia.
- 5. Balance Hídrico Superficial
- 6. Caudal Ecológico (presentar información de los caudales mínimos mensuales registrados u obtenidos para el proyecto, graficar caudal mínimo registrado o obtenido multianual, el 10% del caudal promedio mensual multianual vs tiempo (meses).
- 7. Sedimentación
- a) Suspensión.
- 8. Simulación Hidrológica e Hidráulica.
- a) Niveles de inundadas (mapa de la zona de inundación), calcular área de inundación.
- b) Laminación del máximo caudal y su afectación con otros entes aguas abajo.
- 9. Calidad del Agua

PARÁGRAFO: Toda información hidrometeorológica debe estar actualizada por lo menos dos años antes de la entrega del estudio.

ARTÍCULO 2: La confección del Estudio Hidrológico debe ser realizada por Profesional Idóneo (hidrólogo, autorizado por la asociación Panameña de Ingenieros y Arquitectos (SPIA), tener sello), y/o empresas, Profesionales con experiencia demostrada en la confección de éste documento.

PARÁGRAFO: El promotor deberá entregar en formato impreso y digital una copia del Estudio al Departamento de Recursos Hídricos

ARTÍCULO 3: La presente Resolución tendrá vigencia a partir de su publicación en Gaceta Oficinal.

FUNDAMENTO DE DERECHO: Ley No. 41 de 1 de julio de 1998, y demás normas concordantes y complementarias.

Panamá veintiocho (28) de diciembre de 2007.

COMUNÍQUESE Y CÚMPLASE

**EDUARDO REYES** 

Administrador General, encargado

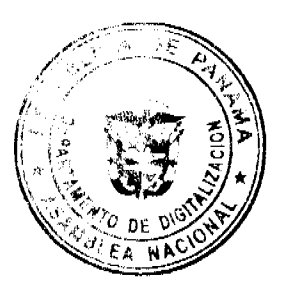

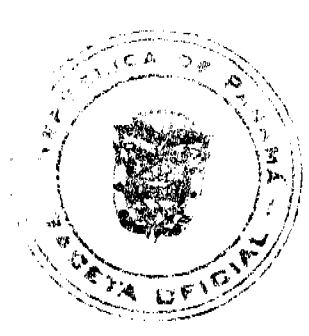

# REPUBLICA DE PANAMÁ

**COMISIÓN NACIONAL DE VALORES** 

Resolución No. 218-07

De 28 de agosto de 2007

La Comisión Nacional de Valores,

en uso de sus facultades legales y,

### **CONSIDERANDO:**

Que el día 13 de marzo de 2007, la sociedad MADISON SECURITIES, S.A., sociedad anónima constituida de acuerdo a las leyes de la República de Panamá, cuyo Pacto Social consta en Escritura Pública No.3820 de 29 de mayo de 2006 de la Notaría Novena de Circuito, debidamente inscrito en el Registro Público a la Ficha 529897, desde el 29 junio de 2006, presentó ante la Comisión Nacional de Valores solicitud formal para la obtención de Licencia de Casa de Valores con fundamento en las disposiciones legales aplicables del Decreto Ley No. 1 de 8 de julio de 1999, desarrolladas mediante Acuerdo No. 2-2004 de 30 de abril de 2004.

Que producto de la revisión de la solicitud a la que hace referencia el párrafo anterior, mediante nota CNV-8043-DMI(04) de 29 de marzo de 2007, la Comisión Nacional de Valores, a través de la Dirección Nacional de Mercado de Valores e Intermediarios de Valores, remitió a los interesados una lista detallada de observaciones a los documentos presentados, las cuales debían cumplirse para que la solicitud se ajustara a los requisitos legales y reglamentarios exigidos para obtener la Licencia de Casa de Valores. Dichas observaciones versaban sobre los siguientes temas:

- 1. Capital Mínimo por debajo de lo establecido en el Artículo 5 del Acuerdo 2-2004
- 2. Pacto Social, limitarse a las actividades propias de casa de valores.
- 3. Plan de Negocios, cumplir con lo establecido en el Artículo 10 del Acuerdo 2-

2004

- 4. Contrato de Corresponsalía
- 5. Contratos tipo
- 6. Contrato de intermediación bursátil
- 7. Manual de Política Conozca a su cliente
- 8. Código de conducta

9. Correcciones a los Formularios DMI-1 de los Dignatarios y Ejecutivos Principales

Que entre los requisitos que señala el artículo 24 del propio Decreto Ley 1 de 1999 se encuentra el "Demostrar que tiene la capacidad técnica, administrativa y financiera, y el personal necesario para: (1) prestar los servicios para los cuales se solicita la licencia y, (2) cumplir, y fiscalizar que sus directores, dignatarios y empleados cumplan, con las disposiciones del presente Decreto-Ley y sus reglamentos y con las reglas de las organizaciones autorreguladas a que pertenezca..."

Que los interesados, a través de sus apoderados especiales presentaron en esta Comisión Memoriales los días 2 de mayo, 31 de mayo y 12 de junio, con los cuales remitieron información concerniente a las observaciones hechas mediante Nota CNV-8043-DMI (04) de 29 de marzo de 2007, sin que dicha información fuese satisfactoria a efectos de la obtención de

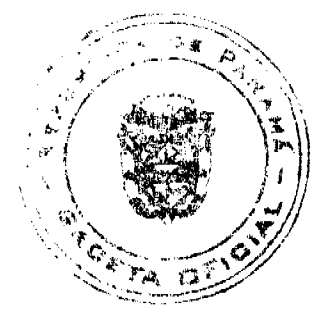

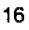

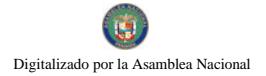

la licencia de Casa de Valores solicitada, siendo los aspectos de mayor relevancia aquéllos relacionados con la capacidad financiera (patrimonio total mínimo) y con el plan de negocios.

Que el párrafo tercero del artículo 14 del Acuerdo No. 2-2004 establece lo siguiente:

"Transcurrido un (1) mes desde la fecha en que la Comisión haya remitido al solicitante de lícer Valores las observaciones correspondientes a la misma, conforme los requisitos del Decreto Ley'l de 1995, el Acuerdo, sin que las mismas hayan sido atendidas satisfactoriamente y en su totalidad por la solicitati Nacional de Valores podrá mediante resolución motivada, denegar la autorización solicito da peticionario la documentación presentada". (El resaltado es nuestro)

Que habiendo transcurrido más de tres (3) meses desde la presentación de la solicitud a que hace referencia el párrafo primero de la presente Resolución, sin que se hubiesen cumplido con los requisitos mínimos necesarios para la obtención de la licencia requerida, la Comisión Nacional de Valores a través de Resolución No. 171-07 de 4 de julio de 2007 resolvió No Autorizar la solicitud de licencia de Casa de Valores a la sociedad MADISON SECURITIES, S.A.

Que contra la Resolución No. 171-07 de 4 de julio de 2007, la sociedad MADISON SECURITIES, .S.A., a través de sus apoderados legales, la firma forense ARROCHA y Co., presentó recurso de reconsideración el cual se fundamente básicamente en lo siguiente:

"Que atendiendo a las objeciones externadas por la Comisión Nacional de Valores para el otorgamiento de la Licencia de Casa de Valores, el día dieciocho (18) del mes de julio de dos mil siete (2007), se reunió la junta de accionistas de Madison Securities, S.A., y en dicha reunión se decidió por unanimidad que el nuevo capital social de la sociedad es la suma de Doscientos Setenta y Cinco Mil Dólares (US\$ 275,000.00), moneda de curso legal de los Estados Unidos de América".

"Que dicha decisión se protocolizó el día 18 de julio, mediante escritura pública número seis mil setecientos uno (6701), de la Notaria Duodécima del Circuito de Panamá y que fue inscrita en el Registro Público el día veinte (20) de julio de dos mil siete (2007), a la ficha quinientos veintinueve mil ochocientos noventa y siete (529897), documento Redi un millón ciento setenta y tres mil setecientos sesenta y cuatro (1173764).

"Que en adición y para subsanar el requerimiento de presentar el Plan de Negocios de nuestra poderdante, de conformidad con lo preceptuado en el Acuerdo dos dos mil cuatro (2-2004), se procedió a realizar las modificaciones pertinentes".

Que vistos los argumentos así como las pruebas presentadas por la recurrente, las cuales constan en autos, esta Comisión pasa a decidir el recurso sub judice realizando antes las siguientes observaciones y consideraciones:

En primer término debemos destacar que la no autorización de la licencia solicitada se produjo con base a un sustento legal específico y aceptado por el recurrente en su recurso de reconsideración y es el hecho de no cumplir con el Patrimonio mínimo exigido para obtener y mantener una licencia de Casa de Valores, lo cual con base a su vez en un análisis contable realizado por la Dirección Nacional de Fiscalización y Auditoria, se determinó como un requisito no cumplido.

Es por esta razón que el recurrente aporta como prueba en su recurso, un nuevo estado financiero auditado en el que alega se ha corregido la deficiencia patrimonial que generó la negativa que ahora se recurre.

Lo anterior, es decir la necesidad de ampliación de capital conjunto con un alegado aporte extraordinario de capital, confirma que la situación patrimonial de la solicitante se encontraba muy por debajo del mínimo exigido por el Acuerdo No. 2-2004 de 30 de abril de 2004 al momento de ser emitida la Resolución que no autoriza la expedición de la licencia ahora en estudio.

En este sentido esta Autoridad debe llamar a la atención del recurrente respecto a la situación sobre la cual se fundamentó la denegación de la licencia que ahora se recurre, siendo este, el hecho objetivo de que el Patrimonio total de la entonces solicitante, a saber OCHENTA MIL DIEZ BALBOAS (B/. 80,010.00), se encontraba por debajo del mínimo exigido por el Acuerdo No. 2-2004 de 30 de abril de 2004 para la obtención de la licencia de Casa de Valores que es de CIENTO CINCUENTA MIL BALBOAS (B/. 150,000.00).

Este hecho, es decir el no cumplimiento del capital, existía al momento de ser emitido el Acto Administrativo contenido en la Resolución No. 171 de 4 de julio de 2007, razón que llevó a la Comisión a denegar la solicitud realizada. En este sentido el recurrente no ha aportado información o sustento alguno que permita a esta Comisión desvirtuar/las razones bases de la Resolución 171 de 4 de julio de 2007, por tanto no ha probado el recurrente que al momento de set êmit Resolución mencionada, sí cumplía con el requisito de capital exigido.

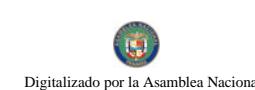

Lo anterior resulta razón suficiente para confirmar la Resolución atacada, la cual fue emitida conforme a Derecho y en atención a las normas que sobre patrimonio de las casas de valores, se encuentran vigentes en nuestro ordenamiento.

Por otro lado también debemos indicar que, en todo caso al realizar un análisis de la documentación contable presentada esta Comisión ha podido detectar algunas incongruencias que es menester indicar en la presente Resolución, siendo la primera el hecho de que los Estados Financieros presentados como prueba del recurso de reconsideración se expresan a fecha 30 de junio de 2007, mostrando como ya realizado el aporte extraordinario de capital que se alega haber realizado, sin embargo dicho aumento de capital a través de un aporte extraordinario fue autorizado en una reunión extraordinaria de Junta de Accionistas que data de fecha 18 de julio de 2007, es decir muy posterior al cierre del Estado Financiero presentado (30 de junio de 2007) y que ya muestra el aporte extraordinario aprobado dieciocho días después sin que exista una nota explicativa en el Estado Financiero que explique el por qué hechos futuros se encuentra incorporados en el mencionado Informe.

También resulta relevante mencionar que la opinión emitida por el auditor independiente de los Estados Financieros en cuestión, fue emitida por el Contador Público Autorizado que la suscribe el mismo día 18, lo cual resulta cuando menos cuestionable respecto al tiempo en que fueron realizadas las mencionadas operaciones.

En cualquier caso esta Comisión advierte a la recurrente que, de acaecer hechos futuros que efectivamente subsanen las deficiencias encontradas en el proceso de revisión que ahora concluye, y si a bien lo tiene podrá presentar y semeterse nuevamente al proceso de obtención de licencia de Casa de Valores.

En consecuencia, se

**RESUELVE:** 

Artículo Único: CONFIRMAR en todas sus partes la Resolución No. 171-07 de 4 de julio de 2007, mediante la cual la Comisión Nacional de Valores resolvió NO AUTORIZAR la solicitud de licencia de Casa de Valores a la sociedad MADISON SECURITIES, S.A.

Se advierte a la parte interesada que en virtud de lo establecido en el artículo 15 del Decreto Ley 1 de 8 de julio de 1999, contra la presente Resolución no cabe recurso alguno por lo que la misma agota la vía gubernativa.

Fundamento Legal: Decreto Ley 1 de 8 de julio de 1999, Acuerdo No. 2-2004 de 30 de abril de 2004.

Dada en la Ciudad de Panamá a los veintiocho (28) días del mes de agosto de 2007.

Carlos A. Barsallo P.

Comisionado Presidente

Rosaura González Marcos

Comisionada Vicepresidenta, a.i.

Elizabeth De Puy

Comisionada, a.i.

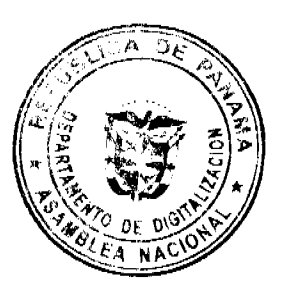

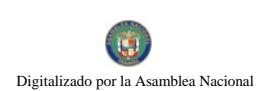

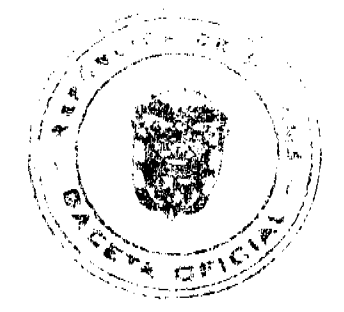

República de Panamá

### Superintendencia de Bancos

## RESOLUCIÓN J.D. No. 020-2007

(de 3 de diciembre de 2007)

### LA JUNTA DIRECTIVA

en uso de sus facultades legales, y

### **CONSIDERANDO:**

Que el Superintendente de Bancos, Ingeniero OLEGARIO BARRELIER, estará ausente por atender misión oficial, del cinco (5) al ocho (8) de diciembre de dos mil siete (2007), y

Que, de conformidad con el Artículo 13 del Decreto Ley 9 de 26 de febrero de 1998, la Junta Directiva puede nombrar un Superintendente de Bancos en forma interina, en ausencia temporal del titular.

### **RESUELVE:**

ARTÍCULO ÚNICO: Nombrar al Licenciado amauri a. castillo, Secretario General, como Superintendente Interino, a partir del cinco (5) hasta el ocho (8) de diciembre de dos mil siete (2007), o hasta que se reintegre a sus funciones el Superintendente titular.

Dada en la ciudad de Panamá, a los tres (3) días del mes de diciembre de dos mil siete (2007).

Comuníquese, Publíquese y Cúmplase.

### EL PRESIDENTE, EL SECRETARIO,

aRTURO GERBAUD FÉLIX B. MADURO

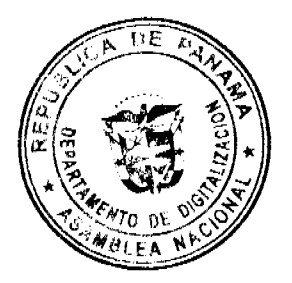

## De 21 de enero de 2,008

Por el cual se adjudica a título oneroso, un lote de terreno municipal, a favor del señor Ovidio Antonio Ramos Flores, cedulado con el número 7-72-2299.

## EL CONSEJO MUNICIPAL DEL DISTRITO DE MACARACAS

En uso de sus facultades legales, y

### **CONSIDERANDO:**

Que de conformidad con el Artículo 246 de la Constitución, la Ley 106 de 1973, y la Ley 55 de 1973, constituye fuente de ingresos municipal, los derechos sobre el producto de sus áreas o ejidos, lo mismo que de sus bienes propios.

Que la Ley 106 de 1973, modificada por la Ley 52 de 12 de diciembre de 1984, faculta a los Municipios para reglamentar el uso, arrendamiento, venta y adjudicación de lotes y tierras municipales.

Que el señor Ovidio Antonio Ramos Flores, con cédula de identidad personal número 7-72-2299, con domicilio en el corregimiento Cabecera, Distrito de Macaracas; solicitó mediante memorial, fechado 19 de noviembre de 2,007, la adjudicación definitiva a título oneroso, de un lote de terreno, que forma parte de la Finca 5776, inscrita en el Registro Público al Tomo número 781, Folio número 482, de propiedad del Municipio de Macaracas, ubicado en la Barriada Bella Vista, corregimiento Cabecera, Distrito de Macaracas, con una superficie de 787.07 MST. 2.

Que el solicitante ha pagado el precio del lote de tierra solicitado, mediante recibo número 30171.

Que corresponde a los Consejos Municipales, regular la vida jurídica de los Municipios, según lo determina la Ley del Régimen Municipal.

### **ACUERDA:**

Artículo Primero: Adjudicar definitivamente a título de propiedad, a favor del señor Ovidio Antonio Ramos Flores, un lote de terreno que forma parte de la Finca Municipal número 5776, inscrita en el Registro Público, al Tomo número 781, Folio número 482, en la Provincia de Los Santos, propiedad del Municipio de Macaracas, ubicado en el corregimiento Cabecera, Distrito de Macaracas, con una superficie de 787.07 MST. 2 y localizado dentro de los linderos siguientes:

Norte: Enrique Rodríguez o sucesores Finca 7216, Tomo 927, Folio 74.

Sur: usuario Jacinta de Delgado, propiedad del Municipio de Macaracas Finca 5776, Tomo 781, Folio 482.

Este: Enrique Rodríguez o sucesores Finca 7216, Tomo 927, Folio 74.

Oeste: carretera Vía a Los Higos.

Artículo Segundo: Se aprueba la segregación del lote mencionado de la Finca de propiedad del Municipio de Macaracas, ubicado en el corregimiento Cabecera, Distrito de Macaracas, cuyas medidas y linderos se describen en el artículo primero del presente Acuerdo, por el precio de 0.25 el metro cuadrado, que suma un valor total de ciento noventa y seis balboas con 76/100 (B/. 196.76).

Artículo Tercero: Se faculta al Alcalde Municipal, para que proceda con los trámites correspondientes.

Artículo Cuarto: Este acuerdo empezará a regir a partir de su promulgación en Gaceta Oficial.

Dado en la sede del Consejo Municipal de Macaracas, a los 21 días del mes de enero de 2,008.

Presentado a la consideración del Consejo Municipal por el Alcalde del Distrito de Macaracas

HR. Ramón Rodríguez Solís

Presidente

Benilda de Nicosia

Secretaria

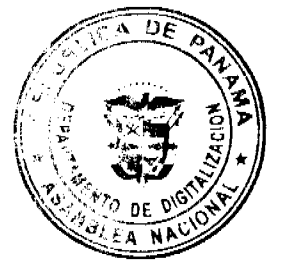

## ALCALDÍA MUNICIPAL DEL DISTRITO DE MACARACAS

No 25994

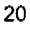

Sancionado Ejecútese y cúmplase

Roger Brandao Peralta

Alcalde

Midalys Vergara

Secretaria

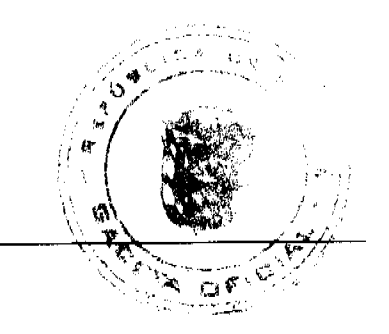

**AVISOS** 

Panamá, 27 de febrero de 2008. A quien concierne. Yo, RUFINA RODRÍGUEZ DE VALDÉS, con cédula de identidad personal No. 9-179-933, según el Artículo 777 del Código de Comercio, hago público la venta del establecimiento comercial denominado KIOSCO NIÑA RUBY, con registro comercial tipo B No. 2000-5177 ubicado en Vía Boyd Roosevelt, Santa Marta, sector 1 casa No. 61, corregimiento de Belisario Frías a la señora AILEEN ANETH GONZÁLEZ GÓMEZ, con cédula de identidad personal No. 8-780-95 con domicilio Santa Marta, sector 1 casa No. 25. Atentamente, Rufina R. de Valdés 9-179-933. L. 201-273651. Primera publicación.

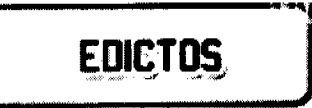

REPÚBLICA DE PANAMÁ MINISTERIO DE DESARROLLO AGROPECUARIO DIRECCIÓN NACIONAL DE REFORMA AGRARIA REGIÓN No. 1. EDICTO No. 083-2008. El Suscrito Funcionario Sustanciador de la Dirección Nacional de Reforma Agraria, en la provincia de Panamá al público. HACE CONSTAR: Que el señor (a) VICTORIA MARTÍNEZ DE GUERRA, vecino (a) de Paso Ancho, corregimiento de Cerro Punta, del Distrito de Bugaba, Provincia de Chiriquí, portador de la cédula de identidad personal No. 4-35-326, ha solicitado a la Dirección Nacional de Reforma Agraria, mediante solicitud No.4-0353 del 5 de marzo de 2007, según plano aprobado No. 405-04-21511, la adjudicación del título oneroso de una parcela de tierra patrimonial adjudicable, con una superficie total de 1 há. + 6,205.72 M2 que forma parte de la finca No. 2586, inscrita al Tomo 232, Folio 450, propiedad del Ministerio de Desarrollo Agropecuario. El terreno está ubicado en la localidad de Paso Ancho, Corregimiento de Cerro Punta, Distrito de Bugaba, Provincia de Chiriquí, comprendido dentro de los siguientes linderos. Norte: Enrique Saldaña Vega. Sur: Nenemías Hernández, Efraín Guerra Martínez. Este: Augusto Reyes Jiménez Vega, Efraín Guerra Martínez. Oeste: Efigenio Serrano, calle. Para los efectos legales se fija el presente Edicto en lugar visible de este Despacho, en la Alcaldía del Distrito de Bugaba o en la corregiduría de Cerro Punta, copia del mismo se le entregará al interesado para que las haga publicar en los órganos de publicidad correspondientes, tal como lo ordena el artículo 108 del Código Agrario. Este Edicto tendrá una vigencia de quince (15) días a partir de la última publicación. Dado en David, a los 13 días del mes de febrero de 2008, (150) JSS FULVIO ARAUZ G. Funcionario Sustanciador. (fdo.) Elvia Elizondo. Secretaria Ad-Hoc. L.201-271680.

REPÚBLICA DE PANAMÁ MINISTERIO DE DESARROLLO AGROPECUARIO DIRECCIÓN NACION REFORMA AGRARIA REGIÓN No. 1. CHIRIQUÍ. EDICTO No. 089-08. El Suscrito Funcionario Sustanciador de la Dirección Nacional de Reforma Agraria, en la provincia de Panamá al público. HACE CONSTAR: Que el señor (a) AURELIO VELÁSQUEZ JIMÉNEZ, vecino (a) de Palmira, corregimiento de Palmira, del Distrito de Boquete, Provincia de Chiriquí, portador de la cédula de identidad personal No. 4-104-1818, ha solicitado a la Dirección Nacional de Reforma Agraria, mediante solicitud No. 4-1801-97 del 17 de abril de 1997, según plano aprobado No. 404-03-21321, la adjudicación del título oneroso de una parcela de tierra Baldía Nacional adjudicable, con una superficie total de 1 ha. + 0361.48 mts. El terreno está ubicado en la localidad de Palmira, Corregimiento de Palmira, Distrito de Boquete, Provincia de Chiriquí, comprendido dentro de los siguientes linderos. Norte: José Angel Urriola Arce y camino. Sur: Neil Velásquez. Este: Servidumbre, Eugenio Velásquez Jiménez, Luz Velásquez, Francisca Velásquez y Felicia Velásquez de Pittí. Oeste: José Ariel Urriola Arce. Para los efectos legales se fija el presente Edicto en lugar visible de este Despacho, en la Alcaldía del Distrito de Boquete o en la corregiduría de Palmira, copia del mismo se le entregará al interesado para que las haga publicar en los órganos de publicidad correspondientes, tal como lo ordena el artículo 108 del Código Agrario. Este Edicto tendrá una vigencia de quince (15) días a partir de la última publicación. Dado en David, a los 15 días del mes de febrero de 2008. (fdo.) ING. FULVIO ARAUZ. Funcionario Sustanciador. (fdo.) LCDA. MIRNA S.

Digitalizado por la As

CASTILLO G. Secretaria Ad-Hoc. L.201-271919.

lea Naciona

REPÚBLICA DE PANAMÁ MINISTERIO DE DESARROLLO AGROPECUARIO DIRECCIÓN NACIONAL DE REFORMA AGRARIA REGIÓN No. 1. CHIRIQUÍ. EDICTO No. 102-2008. El Suscrito Funcionario Sustanciador de la Dirección Nacional de Reforma Agraria, en la provincia de Panamá al público. HACE CONSTAR: Que el señor (a) ELENA GONZÁLEZ, vecino (a) de Guaca, corregimiento de Guaca, del Distrito de David, Provincia de Chiriquí, portador de la cédula de identidad personal No. 4-17-613, ha solicitado a la Dirección Nacional de Reforma Agraria, mediante solicitud No. 4-0007-99 del 5 de enero de 1999, según plano aprobado No. 406-05-19372, la adjudiçación del título oneroso de una parcela de tierra Baldía Nacional adjudicable, con una superficie total de 6 has. + 06. 23 mts. El terreno está ubicado en la localidad de Guaca Arriba, Corregimiento de Guaca, Distrito de David, Provincia de Shiriquí, comprendido dentro de los siguientes linderos. Norte: Porfirio Cruz, Abel Cruz. Sur: Camino. Este: Quebrada Grande, Emilia González, servidumbre. Oeste: Carretera, Liznette O. Jiménez, Johany A. Espinosa V., Crecencio Espinosa, Elvia Y. Jiménez R. Para los efectos legales se fija el presente Edicto en lugar visible de este Despacho, en la Alcafdía del Distrito de David o en la corregiduría de Guaca, copia del mismo se le entregará al interesado para que las haga publicar en los órganos de publicidad correspondientes, tal como lo ordena el artículo 108 del Código Agrario. Este Edicto tendrá una vigencia de quince (15) días a partir de la última publicación. Dado en David, a los 21 días del mes de febrero de 2008. (fdo.) ING. FULVIO ARAUZ G. Funcionario Sustanciador. (fdo.) ELVIA ELIZONDO. Secretaria Ad-Hoc. L.201-273133.

REPÚBLICA DE PANAMÁ MINISTERIO DE DESARROLLO AGROPECUARIO DIRECCIÓN NACIONAL DE REFORMA AGRARIA REGIÓN No. 8, LOS SANTOS EDICTO No. 006-08. EL SUSCRITO FUNCIONARIO SUSTANCIADORO DE LA DIRECCIÓN NACIONAL DE REFORMA AGRARIA DEL MINISTERIO DE DESARROLLO AGROPECUARIO, EN LA PROVINCIA DE LOS SANTOS, HACE SABER: Que el señor (a) IVÁN ORLANDO VERGARA VERGARA, portadora de la cédula de identidad personal No. 7-105-933, vecino (a) del corregimiento de Agua Buena, Distrito de Los Santos, ha solicitado a la Dirección de Reforma Agraria, mediante solicitud No. 7-074-07, según plano aprobado No. 704-08-8567, la adjudicación a Título Oneroso de una parcela de tierra Baldía Nacional adjudicable, de 7 Has. + 9,466.52 m2 ubicadas en la localidad de La Mesita, corregimiento de La Mesa, distrito de Macaracas, provincia de Los Santos, comprendido dentro de los siguientes linderos. Norte: Terreno de Darío Barrios, Maximino Caballero y Qda. Víbora. Sur: Terreno de Ovidio Vega. Este: Terreno de Ovidio Vega y Darío Barrios. Oeste: Camino que conduce a La Mesita a La Mesa y terreno de Nelson M. Cortez. Para efectos legales se fija el presente Edicto en lugar visible de este Departamento, en la Alcaldía de Macaracas o en la Corregiduría de La Mesa y copias del mismo se entregarán al interesado para que las haga publicar en los órganos de publicidad correspondientes, tal como lo ordena el artículo 108 del Código Agrario. Este Edicto tendrá una vigencia de quince (15) días a partir de su última publicación. Dado en la ciudad de Las Tablas, a los once días del mes de febrero de 2008. (fdo.) ING. ERIC BALLESTEROS Funcionario Sustanciador. (fdo.) SRA. FELÍCITA G. DE CONCEPCIÓN. Secretaria Ad-Hoc. L.201-271239

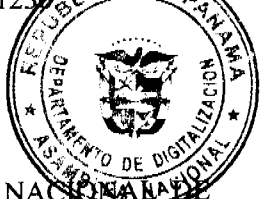

REPÚBLICA DE PANAMÁ MINISTERIO DE DESARROLLO AGROPECUARIO DIRECCIÓN NACIQUAL REFORMA AGRARIA REGIÓN METROPOLITANA. EDICTO No. 8-SM-013-08. El Suscrito Funcionario Sustanciador de la Dirección Nacional de Reforma Agraria, en la provincia de Panamá al público, HACE CONSTAR: Que el señor (a) DILSA ELVIRA DELGADO DE ULLOA, vecino (a) de Chapala, corregimiento Juan Demóstenes Arosemena, del Distrito de Arraiján, Provincia de Panamá, portador de la cédula de identidad personal No. 7-37-417, ha solicitado a la Dirección Nacional de Reforma Agraria, mediante solicitud No. 8-2-91-75 del 24 de febrero de 1975, según plano aprobado No. 801-02-19136, la adjudicación del Título Oneroso de una parcela de tierra patrimonial adjudicable, con una superficie total de 3 Has. + 9617.95 m2 que forman parte de la Finca No. 21274, inscrita al Tomo 510, Folio 260 propiedad del Ministerio de Desarrollo Agropecuario. El terreno está ubicado en la localidad Chapala, corregimiento de Juan Demóstenes Arosemena, distrito de Arraiján, provincia de Panamá, comprendido dentro de los siguientes linderos. GLOBO A SUPERFICIE: 2 HAS + 1312.864 M2. Norte: Donald David Delgado Vega. Sur: Jacinta Benito de Delgado. Este: Servidumbre de acceso. Oeste: José Luis González. GLOBO B SUPERFICIE: 1 HAS + 8305.082 M2. Norte: Donald David Delgado Vega. Sur: Jacinta Benito de Delgado. Este: Río Copé. Oeste: Servidumbre de acceso. Para los efectos legales se fija el presente Edicto en lugar visible de este Despacho, en la Alcaldía del Distrito de Arraiján, o en la Corregiduría de Juan Demóstenes Arosemena, copia del mismo se le entregará al interesado para que las haga publicar en los órganos de publicidad correspondientes, tal como lo ordena el artículo 108 del Código Agrario. Este Edicto tendrá una vigencia de quince (15) días a partir de la última publicación. Dado en Panamá a los 13 días del mes de febrero de 2008. (fdo.) ING. PABLO E. VILLALOBOS D. Funcionario Sustanciador. (fdo.) SRA. JUDITH CAICEDO S. Secretaria

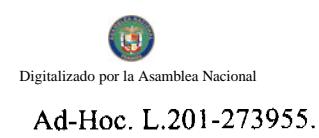

REPÚBLICA DE PANAMÁ AGUADULCE, PROVINCIA DE COCLÉ EDICTO PÚBLICO No. 12-08. La Alcaldesa Encargada Municipal del Distrito de Aguadulce, al público. HACE SABER: Que los señores BELKIS YARELIS VÁSQUEZ TORRES DE FERNÁNDEZ, mujer, panameña, mayor de edad, casada, con cédula de identidad personal 2-117-216, con domicilio en Veracruz, Corregimiento de Arraiján, Distrito de Panamá y HENDRICK ELÍAS VÁSQUEZ SANDOVAL, varón, panameño, mayor de edad, casado, jubilado, con cédula de identidad personal 7-37-306, con domicilio en Calle Antonio Stanziola, San Roque, corregimiento de Aguadulce, distrito de Aguadulce, actuando en sus propios nombres y representación, han solicitado la adjudicación a título de plena propiedad-por venta de un (1) lote de terreno Municipal, ubicado en San Roque, Corregimiento de Aguadulce, Distrito de Aguadulce, y dentro-de las áreas adjudicables pertenecientes a la finca 14825, rollo 5409, Doc. 1, propiedad del Municipio de Applice, al como se describe en el plano No. RC-201-13421, inscrito en la Dirección General de Catastro del Ministerio en di<br>y Finanzas, el día 05 de abril de 2000. Con una superficie de CUATROCIENTOS SESENTA Y DOR SETROS CUADRADOS CON CUARENTA Y TRES CENTÍMETROS CUADRADOS (462.43 mts.2) y dentro de los significios linderos y medidas: Norte: Finca Municipal 14825 ocupada por Everto Renán Vásquez y Finca Municipal 10210, vicupada por Melixa Obaldía y otro y mide en dos tramos 3.64 mts y 17.02 mts. Sur: Calle San Roque y mide 19.14 mfs. Este: Finca Municipal 14825 ocupada por Guillermo Nieto y mide 24.86 mts. Oeste: Finca Municipal 16496, ocupada por Daysi F. de Soto y 21.58 mts. Con base a lo que dispone el Acuerdo Municipal No. 6 del 30 de enero de 1995, se fija este edicto en lugar visible de este despacho y en la Corregiduría respectiva, por un lapso de quince (15) días hábiles para que dentro de este tiempo puedan oponerse la (s) persona (s) que se siente (n) afectada (s) por la presente solicitud. Copia de este edicto se le entregará al interesado para que lo publique en un diario de circulación nacional por tres días seguidos y un día en la Gaceta Oficial Aguadulce, 25 de febrero de 2,008 El Alcalde (fdo.) ALONSO A. NIETO R. La Secretaria (fdo.) YATCENIA D. DE TEJERA. Es fiel copia de su original, Aguadulce, 25 de febrero de 2008, Yatcenia Domingo de Tejera, Secretaria General de la Alcaldía. L.201-273816.

REPÚBLICA DE PANAMÁ MINISTERIO DE DESARROLLO AGROPECUARIO DIRECCIÓN NACIONAL DE REFORMA AGRARIA REGIÓN No. 4, COCLÉ. EDICTO No. 055-08. EL SUSCRITO FUNCIONARIO SUSTANCIADOR DE LA DIRECCIÓN NACIONAL DE REFORMA AGRARIA DEL MINISTERIO DE DESARROLLO AGROPECUARIO EN LA PROVINCIA DE COCLÉ. HACE SABER: Que JUAN MANUEL YATIZ MITIL Y OTRA, vecino (a) de Nuevo Veranillo, Distrito de Panamá, de la Provincia de Natá, portador de la cédula No. 8-149-52, ha solicitado a la Dirección Nacional de Reforma Agraria, mediante solicitud No. 2-823-06, según plano aprobado No. 204-03-10784, adjudicación a título oneroso de una parcela de tierra baldía nacional adjudicable, con una superficie total de 0 Has + 6048.46 m2, ubicada en la localidad de Santa Lucía, Corregimiento de El Caño, Distrito de Natá, Provincia de Coclé, comprendido dentro de los siguientes linderos. Norte: Servidumbre. Sur: Marisol de Sucre -José David Santillana. Este: Camino de tierra. Oeste: Alberto Barragán Barrios. Para los efectos legales, se fija el presente Edicto en lugar visible de la Reforma Agraria en la provincia de Coclé y en la corregiduría de El Caño. Copias del mismo se hará publicar en el órganos de publicidad correspondiente, tal como lo ordena el artículo 108 del Código Agrario. Este Edicto tendrá una vigencia de quince (15) días a partir de su última publicación. Dado en la ciudad de Penonomé, hoy 27 de febrero de 2008. (fdo.) SR. JOSÉ E. GUARDIA L. Funcionario Sustanciador. (fdo.) LIC. MARIXENIASE Secretaria Ad-Hoc. L.201-272758.

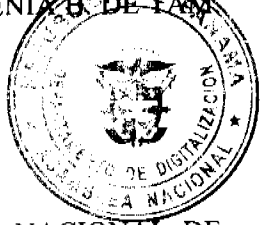

REPÚBLICA DE PANAMÁ MINISTERIO DE DESARROLLO AGROPECUARIO DIRECCIÓN NACIONAL DE REFORMA AGRARIA REGIÓN No. 4, COCLÉ. EDICTO No. 065-08. EL SUSCRITO FUNCIONARIO SUSTANCIADOR DE LA DIRECCIÓN NACIONAL DE REFORMA AGRARIA DEL MINISTERIO DE DESARROLLO AGROPECUARIO EN LA PROVINCIA DE COCLÉ. HACE SABER: Que LORETH MAGDALENA ESCUDERO GONZÁLEZ, vecino (a) de Buena Vista, corregimiento de Olá, Distrito de Olá, portador de la cédula No. 2-121-938, ha solicitado a la Dirección Nacional de Reforma Agraria, mediante solicitud No. 2-567-05, según plano aprobado No. 205-01-10647, adjudicación a título oneroso de una parcela de tierra baldía nacional adjudicable, con una superficie total de 31 Has + 3.386.67 m2, ubicada en la localidad de Buena Vista, Corregimiento de Olá, Distrito de Olá, Provincia de Coclé, comprendido dentro de los siguientes linderos. Norte: Liodogina América González Pérez. Sur: Carretera. Este: Carretera. Oeste: Dagoberto Rodríguez Gómez. Para los efectos legales, se fija el presente Edicto en lugar visible de la Reforma Agraria en la provincia de Coclé y en la corregiduría de Olá. Copias del mismo se hará publicar en el órganos de publicidad correspondiente, tal como lo ordena el artículo 108 del Código Agrario. Este Edicto tendrá una vigencia de quince (15) días a partir de su última publicación. Dado en la ciudad de Penonomé, hoy 26 de febrero de

Digitalizado por la A

2008. (fdo.) SR. JOSÉ E. GUARDIA L. Funcionario Sustanciador. (fdo.) LIC. MARIXENIA B. DE TAM. Secretaria Ad-Hoc. L.201-273407.

REPÚBLICA DE PANAMÁ MINISTERIO DE DESARROLLO AGROPECUARIO DIRECCIÓN NACIONAL DE REFORMA AGRARIA REGIÓN No. 1 CHIRIQUÍ EDICTO No. 711-2007. EL SUSCRITO FUNCIONARIO SUSTANCIADOR DE LA REFORMA AGRARIA DEL MINISTERIO DE DESARROLLO AGROPECUARIO DE CHIRIQUÍ AL PÚBLICO. HACE SABER: Que el señor (a) AMÍLCAR MELÉNDEZ MARCUCCA, vecino (a) del corregimiento de Quebrada de Piedra, Distrito de Tolé, portador de la cédula de identidad personal No. 1938-1348, ha solicitado a la Dirección de Reforma Agraria, mediante solicitud No.4-1552 según plano aprobado No. 41, 398-21398, la adjudicación a Título Oneroso de una parcela de tierra Baldía Nacional adjudicable, con una superficie 19 has. 4875.85 M2 ubicada en la Tinta Arriba, Corregimiento de Quebrada de Piedra, Distrito de Tolé, Proxincia de Chiriqui, cuyos linderos son los siguientes: Norte: Darío Pérez. Sur: Ulpiano Torres, Amílcar Meléndez Marcucci, Este: Bárranco. Oeste: Ulpiano Torres, Quebrada La Niña, servidumbre. Para efectos legales se fija el presente Edicto en lugar visible de este Despacho, en la Alcaldía de Tolé o en la Corregiduría de Tolé y copias del mismo se entregarán al interesado para que las haga publicar en los órganos de publicidad correspondientes, tal como lo ordena el artículo 108 del Código Agrario. Este Edicto tendrá una vigencia de quince (15) días a partir de su última publicación. Dado en David, a los 27 días del mes de noviembre de 2007. (fdo.) ING. FULVIO ARAUZ G. Funcionario Sustanciador. (fdo.) ELVIA Elizondo. Secretaria Ad-Hoc. L.201-266083.

REPÚBLICA DE PANAMÁ MINISTERIO DE DESARROLLO AGROPECUARIO DIRECCIÓN NACIONAL DE REFORMA AGRARIA REGIÓN No. 1 CHIRIQUÍ EDICTO No. 107-2008. El Suscrito Funcionario Sustanciador de la Dirección Nacional de Reforma Agraria, en la provincia de Panamá al público. HACE CONSTAR: Que el señor (a) OMAIRA CABALLERO DE LOPACKI, vecino (a) de La Victoria, corregimiento de Pedregal, del Distrito de Boquerón, Provincia de Chiriquí, portador de la cédula de identidad personal No. 4-146-2215, ha solicitado a la Dirección Nacional de Reforma Agraria mediante solicitud No. 4-0441 del 27 de marzo de 2007, según plano aprobado No. 403-08-21582, la adjudicación del título oneroso de una parcela de tierra Baldía Nacional adjudicable, con una superficie total de 2 has. + 3,911.07 M2. El terreno está ubicado en la localidad de Mata Gorda, Corregimiento de Tijeras, Distrito de Boquerón, Provincia de Chiriquí, comprendido dentro de los siguientes linderos. Norte: Norverta Avendaño. Sur: Quebrada Tejar, Migdonio Peren. Este: Camino, Pastor Santamaría. Oeste: José Miguel Morales, Quebrada Tejar. Para los efectos legales se fija el presente Edicto en lugar visible de este Despacho, en la Alcaldía del Distrito de Boquerón o en la Corregiduría de Tijeras, copia del mismo se le entregará al interesado para que las haga publicar en los órganos de publicidad correspondientes, tal como lo ordena el artículo 108 del Código Agrario. Este Edicto tendrá una vigencia de quince (15) días a partir de la última publicación. Dado en David, a los 27 días del mes de febrero de 2008.  $(f<sub>der</sub>)$   $\perp$   $N$  $G$ . FULVIO ARAUZ G. Funcionario Sustanciador. (fdo.) ELVIA ELIZONDO. Secretaria Ad-Hoc. L.201-273

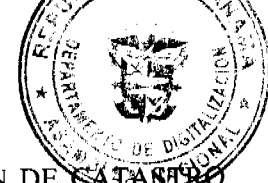

EDICTO No. 374 DIRECCIÓN DE INGENIERÍA MUNICIPAL DE LA CHORRERA. SECCIÓN DE SATABLIX ALCALDÍA MUNICIPAL DEL DISTRITO DE LA CHORRERA. EL SUSCRITO ALCALDE DEL DISTRITO DE LA CHORRERA, HACE SABER: QUE EL SEÑOR (A) NELLY ADRIANA ARAUZ DE GILLL, mujer, panameña, mayor de edad, residente en Santa Clara, casa No. 4230, portadora de la cédula de identidad personal No. 8-223-2064, en su propio nombre o representación de su propia persona, ha solicitado a este Despacho que se le adjudique a Título de Plena Propiedad, en concepto de venta de un lote de terreno Municipal Urbano, localizado en el lugar denominado Calle 1ra. Oeste de la Barriada Barrio Balboa, Corregimiento Barrio Balboa, donde hay casa distinguido con el número  $\mathbf{V}$ cuyos linderos y medidas son los siguientes: Norte: Resto de la Finca 6028, Tomo 194, Folio 104, ocupado por: Joany I. Arcia con: 14.621 Mts. Sur: Calle Ira. Oeste con: 14.624 Mts. Este: Resto de la Finca 6028, Tomo 194, Folio 104, ocupado por: Rubén A. Arauz Arcia con: 26.765 Mts. Oeste: Servidumbre con: 26.942 Mts. Área total del terreno trescientos noventa y dos metros cuadrados con treinta y un decímetros cuadrados (392.31 Mts.2). Con base a lo que dispone el Artículo 14 del Acuerdo Municipal No. 11-A del 6 de marzo de 1969, se fija el presente Edicto en un lugar visible al lote de terreno solicitado, por el término de diez (10) días, para que dentro de dicho plazo o término pueda oponerse la (s) que se encuentran afectadas. Entréguesele, sendas copias del presente Edicto al interesado, para su publicación por una sola vez en un periódico de gran circulación y en la Gaceta Oficial. La Chorrera, 4 de enero de dos mil ocho. Alcalde (fdo.) LCDO. LUIS A. GUERRA M. Jefe de la Sección de Catastro: (fdo.) SRTA. IRISCELYS DÍAZ G. Es fiel copia de su original. La Chorrera, cuatro (4) de enero de dos mil ocho. IRISCELYS DÍAZ G. Jefe de la Sección de Catastro Municipal. L. 201-267212.

REPÚBLICA DE PANAMÁ MINISTERIO DE DESARROLLO AGROPECUARIO DIRECCIÓN NACIONAL DE REFORMA AGRARIA REGIÓN METROPOLITANA. EDICTO No. AM-017-08. El Suscrito Funcionario Sustanciador de la Dirección Nacional de Reforma Agraria, en la provincia de Panamá al público, HACE CONSTAR: Que el señor (a) JOSÉ ISRAEL TAMAYO RIVERA, vecino (a) de Maranjalito No. 2, del corregimiento de Pedregal, del Distrito de Panamá, portador de la cédula de identidad personal No. 2-70-950, MARIBEL TAMAYO MORÁN, con cédula de identidad personal No. 8-514-1193, HELIÉSER TAMAYO MORÁN, con cédula de identidad personal 8-708-434, YARITZA ARACELY TAMAYO MORÁN, con cédula de identidad personal No. 8-727-284, han solicitado respectivamente a la Dirección Nacional de Reforma Agraria, mediante solicitud No. 8-106-95 del 3 de abril de 1995, según plano aprobado No. 808-13-18041 del 18 de noviembre de 2005, la adjudicación del título operaso de ufia parcela de tierra patrimonial adjudicable, con una superficie total de 0 Has. + 1017.85 M2 que forman parte rigale Finoa No. 14723, inscrita al Tomo 391, Folio 76 propiedad del Ministerio de Desarrollo Agropecuario. El terreno de la localidad Naranjalito No. 2, corregimiento de Pedregal, distrito de Panamá, provincia de Panamá, composito derirol los siguientes linderos. Norte: Julia Juárez. Sur: Fabia Peña Montenegro. Este: Thelma Itzel De León de sey Ogste: Eusebio Ábrego González y vereda de 2.00 Mts. de ancho. Para los efectos legales se fija el presente Edicto en lugar visible de este Despacho, en la Alcaldía del Distrito de Panamá, o en la Corregiduría de Pedregal, copià del migmo se le entregará al interesado para que las haga publicar en los órganos de publicidad correspondientes, tal como lo ordena el artículo 108 del Código Agrario. Este Edicto tendrá una vigencia de quince (15) días a partir de la última publicación. Dado en Panamá a los 20 días del mes de febrero de 2008. (fdo.) ING. PABLO E. VILLALOBOS D. Funcionario Sustanciador. (fdo.) PRISCILA NOUVET CH. Secretaria Ad-Hoc. L.201-274145.

REPÚBLICA DE PANAMÁ MINISTERIO DE DESARROLLO AGROPECUARIO DIRECCIÓN NACIONAL DE REFORMA AGRARIA REGIÓN No. 5, PANAMÁ OESTE EDICTO No. 045-DRA-2008. El Suscrito Funcionario Sustanciador de la Dirección Nacional de Reforma Agraria, del Ministerio de Desarrollo Agropecuario, en la provincia de Panamá al público, HACE CONSTAR: Que el señor (a) VLADIMIR ALGAZALI BETHANCOURTH SAAVEDRA, vecino (a) de Aguacatillo, corregimiento de La Ermita, del Distrito de San Carlos, Provincia de Panamá, portador de la cédula de identidad personal No. 2-122-622 respectivamente ha solicitado a la Dirección Nacional de Reforma Agraria, mediante solicitud No. 8-5-327-2006 del 6 de 2006, según plano aprobado No. 809-05-18840, la adjudicación a Título Oneroso de una parcela de tierra Baldía Nacional adjudicable, con una superficie de 12 Has. + 1659.13 M2 ubicado en la localidad de Aguacatillo, corregimiento de La Ermita, distrito de San Carlos, provincia de Panamá, comprendido dentro de los siguientes linderos. GLOBO A. Norte: Manuel Higinio Bethancourt. Sur: Camino de tierra de 10 m2, a Las Lajitas y a La Ermita. Este: Callejón de 1 metro. Oeste: Camino de tierra de 10 m2, a Las Lajitas y a La Ermita. GLOBO B. Norte: Manuel Higinio Bethancourt. Sur: Jaime Martínez. Este: Camino de tierra de 10 m2 a Las Lajitas y a La Ermita. Oeste: Osvaldo Martínez. Para los efectos legales se fija el presente Edicto en lugar visible de este Despacho, en la Alcaldía del Distrito de San Carlos, o en la Corregiduría de La Ermita, copia del mismo se le entregará al interesado para que las haga publicar en los órganos de publicidad correspondientes, tal como lo ordena el artículo 108 del Código Agrario. Este Edicto tendrá una vigencia de quince (15) días a partir de la última publicación. Dado en Capira a los 27 días del mes de febrero de 2008. (fdo.) ING. MIGUEL MADRID. Funcionario Sustanciador. (fdo.) RAUSELA CAMPOS. Secretaria Ad-Hoc. L.201-273817.

REPÚBLICA DE PANAMA, MUNICIPIO DE ARRAIJÁN, EDICTO No. 69-07, Arraiján, 16 de noviembre de 400 suscrito Alcalde del Distrito de Arraiján. HACE SABER. Que LUCY GÓMEZ DE SINGH cédula de identidad personal No. 2-52-1000, con domicilio Loma del Dorado, Altos del Chase, ha solicitado a este despacho la adjudicación a título de COMPRA Y VENTA, de un lote de terreno que forma parte de la finca No. 62218, Tomo 1368, Folio 448 de propiedad de este Municipio, ubicado en Nuevo Emperador, con un área de 1030.84 M2 y Plano No. 80103-98354, dentro de los siguientes linderos y medidas: Norte: Iglesia Adventista y mide: 35.58 Mts. Sur: Calle sin nombre y mide: 30.83 Mts. Este: Calle D y mide: 36.00 Mts. Oeste: Resto de la finca 62218, T 1368, F 448 y mide: 27.18 Mts. Para que dentro del término de dos (2) días siguientes a la última publicación se hagan valer los derechos a que haya lugar. En atención a lo que dispone el Artículo Séptimo del Acuerdo No. 22 del 1º de junio de 2004, se ordena la publicación del presente Edicto, por tres (3) días consecutivos en un periódico de circulación nacional y por diez (10) días en la Secretaría General de este despacho, copias del mismo se entregarán al interesado para tal efecto. FÍJESE Y PUBLÍQUESE. (fdo) ALCALDE MUNICIPAL. (fdo) ZOILA L. DE BARRAZA. SECRETARIA GENERAL. L. 201-274148.

do por la A

REPÚBLICA DE PANAMA, MUNICIPIO DE ARRAIJÁN, EDICTO No. 003-08, Arraiján, 17 de enero de 2008. El suscrito Alcalde del Distrito de Arraiján. HACE SABER. Que el señor (a) HUGO FERNANDO SANTIAGO VALDÉS, con cédula de identidad personal No. 8-484-651, con domicilio en Arraiján Cabecera, ha solicitado a este despacho la adjudicación a título de COMPRA Y VENTA, de un lote de terreno que forma parte de la Finca 4375, Tomo 99, Folio 142 de propiedad de este Municipio, ubicado en Arraiján Cabecera, con un área de 368.60 M2 y Plano No. 80101-111779, dentro de los siguientes linderos y medidas: Norte: Ocupado por Nidia Ureña y mide: 26.96 Mts. Sur: Qeupado por Isabel Batista y mide: 23.12 Mts. Este: Resto de Finca 4375, Tomo 99, Folio 142 y mide: 10.90 Mts. Oeste: Oxtipado por Marta Cruz y mide: 16.64 Mts. Para que dentro del término de dos (2) días siguientes a la última publicación se hagan valer los derechos a que haya lugar. En atención a lo que dispone el Artículo Séptimo del Acuerdo No. 22 del 1º de 11 de 2009 se ordena la publicación del presente Edicto, por tres (3) días consecutivos en un periódico de circulación **elen**al y por diez (10) días en la Secretaría General de este despacho, copias del mismo se entregarán al interesado per ∰alefecto FÍJESE Y PUBLÍQUESE. (fdo) ALCALDE MUNICIPAL. (fdo) ZOILA L. DE BARRAZA. SECRETARIA GENER L. 201-273560.

REPÚBLICA DE PANAMÁ MINISTERIO DE DESARROLLO AGROPECUARIO DIRECCIÓN NACIONAL DE REFORMA AGRARIA REGIÓN No. 1 EDICTO No. 087-08. El Suscrito Funcionario Sustanciador de la Dirección Nacional de Reforma Agraria, en la provincia de Panamá al público. HACE CONSTAR: Que el señor (a) ONILATAC OIDUMAS SAMUDIO, vecino (a) de Palmarito, corregimiento de Santa Clara, Distrito de Renacimiento, Provincia de Chiriquí, portador de la cédula de identidad personal No. 4-742-2483, ha solicitado a la Dirección Nacional de Reforma Agraria, mediante solicitud No.4-0998-97 del 14 de febrero de 2008, según plano aprobado No. 409-04-14217, la adjudicación del título oneroso de una parcela de tierra Baldía Nacional adjudicable, con una superficie total de 3 has. + 5363.27 mts. El terreno está ubicado en la localidad de Palmarito, Corregimiento de Santa Clara, Distrito de Renacimiento, Provincia de Chiriquí, comprendido dentro de los siguientes linderos. Norte: Servidumbre de paso y Catalino Samudio. Sur: Servidumbre y Río Guisado. Este: Servidumbre. Oeste: Celso González y camino. Para los efectos legales se fija el presente Edicto en lugar visible de este Despacho, en la Alcaldía del Distrito de Renacimiento o en la Corregiduría de Santa Clara, copia del mismo se le entregará al interesado para que las haga publicar en los órganos de publicidad correspondientes, tal como lo ordena el artículo 108 del Código Agrario. Este Edicto tendrá una vigencia de quince (15) días a partir de la última publicación. Dado en David, a los 14 días del mes de febrero de 2008. (fdo.) ING. FULVIO ARAUZ G. Funcionario Sustanciador. (fdo.) LCDA. MIRNA S. CASTILLO G. Secretaria Ad-Hoc. L.201-271825.

EDICTO No. 28 DIRECCIÓN DE INGENIERÍA MUNICIPAL DE LA CHORRERA.- SECCIÓN DE CATASTRO ALCALDÍA MUNICIPAL DEL DISTRITO DE LA CHORRERA. EL SUSCRITO ALCALDE DEL DISTRITO DE LA CHORRERA, HACE SABER: QUE EL SEÑOR (A) EMILIA OSES DE ORTEGA, mujer, panameña, mayor de edad, casada, oficio doméstico, residente en La Herradura, casa No. 5176, con cédula de identidad personal No. 2-26-609, en su propio nombre o representación de su propia persona, ha solicitado a este Despacho que se le adjudique a Título de Plena Propiedad, en concepto de venta de un lote de terreno Municipal Urbano, localizado en el lugar denominado Calle Santa Clara, de la Barriada La Herradura, No. 1, Corregimiento Guadalupe, donde hay casa distinguido con el número  $\rightarrow$  y cuyos linderos y medidas son los siguientes: Norte: Resto de la Finca 58868, Tomo 1358, Folio 272, propiedad del Municipio de La Chorrera con: 34.28 mts. Sur: Calle Santa Clara con: 38.32 mts. Este: Resto de la Finca 58868, Tomo 1358, Folio 272, propiedad del Municipio de La Chorrera con: 19.15 mts. Oeste: Calle La Placita con: 22.37 mts. Área total del terreno setecientos cuarenta y dos metros cuadrados con sesenta y nueve decímetros cuadrados (742.69 Mts.2). Con base a lo que dispone el Artículo 14 del Acuerdo Municipal No. 11-A del 6 de marzo de 1969, se fija el presente Edicto en un lugar visible al lote de terreno solicitado, por el término de diez (10) días, para que dentro de dicho plazo o término pueda oponerse la (s) que se encuentran afectadas. Entréguesele, sendas copias del presente Edicto al interesado, para su publicación por una sola vez en un periódico de gran circulación y en la Gaceta Oficial. La Chorrera, 25 de febrero de 2008. El Alcalde (fdo.) LCDO. LUIS A. GUERRA M. Jefe de la Sección de Catastro: (fdo.) SRTA. IRISCELYS DIAZ G. Es fiel copia de su original. La Chorrera, veinticinco (25) de febrero de dos mil ogro. IRISCELXS DIAZ G. Jefe de la Sección de Catastro Municipal. L. 201-273919.

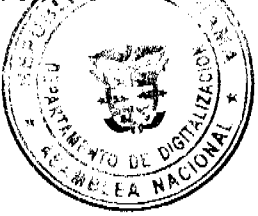

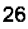

REPÚBLICA DE PANAMÁ MINISTERIO DE DESARROLLO AGROPECUARIO DIRECCIÓN NACIONAL DE REFORMA AGRARIA REGIÓN No. 5, PANAMÁ OESTE EDICTO No. 290-DRA-07. El Suscrito Funcionario Sustanciador de la Dirección Nacional de Reforma Agraria, en la provincia de Panamá al público, HACE CONSTAR: Que el señor (a) GILBERTO MARTINEZ SANCHEZ, vecino (a) de La Pita, corregimiento de La Ermita, del Distrito de San Carlos, Provincia de Panamá, portador de la cédula de identidad personal No. 8-181-979, ha solicitado a la Dirección Nacional de Reforma Agraria, mediante solicitud No. 8-5-106-201 del 22 de enero de 2001, según plano aprobado No. 809-05-16777, la adjudicación del Título Oneroso de una parcela de tierra Baldía Nacional adjudicable, con una superficie de 0 Has. + 5700.83 M2. El terreno está ubicado en la localidad de Las Cajas, corregimiento de La Ermita, distrito de San Carlos, provincia de Panamá, comprendido dentro de los siguientes linderos. Norte: Calle-de tierra de 10.00 Mts. hacia carretera principal de La Pita hacia otras fincas. Sur: Calle de tierra a carretera principal de La Pita. Este: Calle de tierra de 10.00 Mts. hacia carretera principal de La Pita. Oeste: Rafael Carrasco. Para los efectos fégales se fija el presente Edicto en lugar visible de este Despacho, en la Alcaldía del Distrito de Chame o en la Corregiduria en Ermita, copia del mismo se le entregará al interesado para que las haga publicar en los órganos de publicidad correspondentes, tal como lo ordena el artículo 108 del Código Agrario. Este Edicto tendrá una vigencia de quince (15) días  $\sum$ r de la $\gamma$ última publicación. Dado en Capira a los 7 días del mes de diciembre de 2007. (fdo.) ING. MAGUEL MADRU Funcionario Sustanciador. (fdo.) ANÍBAL TORRES. Secretario Ad-Hoc. L.201-272891.

REPÚBLICA DE PANAMÁ MINISTERIO DE DESARROLLO AGROPECUARIO DIRECCIÓN NACIONAL DE REFORMA AGRARIA REGIÓN No. 7 CHEPO EDICTO No.8-7-37-2008. El Suscrito Funcionario Sustanciador de la Dirección Nacional de Reforma Agraria, en la Provincia de Panamá al público. HACE CONSTAR: Que el señor (a) VICTORIANO PEREZ CORDOBA, vecino (a) de San Miguel, Corregimiento de San Martín, del distrito de Panamá, portador de la cédula de identidad personal No.8-799-1007, ha solicitado a la Dirección Nacional de Reforma Agraria, mediante solicitud No.8-7-164-2004, del 15 de junio de 2004, según plano No.805-08-17878, la adjudicación del Título Oneroso, de una parcela de tierra patrimonial adjudicable, con una superficie total de 36 Has + 4541.53 M2, el terreno está ubicado en la localidad de Higueronal Arriba, Corregimiento de Tortí, Distrito de Chepo, Provincia de Panamá, comprendido dentro de los siguientes linderos: Norte: Secundino Díaz, Ausberto Vargas, escuela. Sur: María Saavedra. Este: Camino de 15.00 Mts. Oeste: Bolívar Guerra, Alejandro Vergara. Para los efectos legales se fija el presente Edicto en lugar visible de este Despacho, en la Alcaldía del distrito de Chepo, o en la Corregiduría de Tortí, copia del mismo se le entregará al interesado para que las haga publicar en los órganos de publicidad correspondientes, tal como lo ordena el artículo 108 del Código Agrario. Este EDICTO tendrá una vigencia de quince (15) días a partir de la última publicación. Dado en Chepo, a los 04 días del mes de marzo de 2008. (fdo.) JUAN E. CHEN ROSAS. Funcionario Sustanciador. (fdo.) ANYURI RÍOS. Secretaria Ad-Hoc. L.201-274641.

REPÚBLICA DE PANAMÁ MINISTERIO DE DESARROLLO AGROPECUARIO DIRECCIÓN NACIONAL DE REFORMA AGRARIA REGIÓN No. 1 CHIRIQUÍ EDICTO No. 056-2008. EL SUSCRITO FUNCIONARIO SUSTANCIADOR DE LA REFORMA AGRARIA DEL MINISTERIO DE DESARROLLO AGROPECUARIO DE CHIRIQUÍ AL PÚBLICO. HACE SABER: Que el señor (a) RICARDO ENRIQUE VEGA CABALLERO, vecino (a) del corregimiento de Cerro Punta, Distrito de Bugaba, portador de la cédula de identidad personal No. 4-132-621, ha solicitado a la Dirección de Reforma Agraria, mediante solicitud No.4-1642, la adjudicación a Título Oneroso de una parcela de tierra Baldía Nacional adjudicable, con una superficie de 0 ha. + 3169.42 M2, ubicada en la localidad de Guadalupe, Corregimiento de Cerro Punta, Distrito de Bugaba, Provincia de Chiriquí, cuyos linderos son los siguientes: Plano No. 405-04-15895. Norte: Ricardo Uribe, quebrada sin nombre de por medio, servidumbre. Sur: Juan Vega. Este: Ricardo Enrique Vega Caballero. Oeste: Ricardo Uribe, quebrada sin nombre de por medio. Para efectos legales se fija el presente Edicto en lugar visible de este Despacho, en la Alcaldía de Bugaba o en la Corregiduría de Cerro Punta y copias del mismo se entregarán al interesado para que las haga publicar en los órganos de publicidad correspondientes, tal como lo ordena el artículo 108 del Código Agrario. Este Edicto tendrá una vigencia de quince (15) días a partir de affaltire publicación. Dado en David, a los 30 días del mes de enero de 2008. (fdo.) LICDA. CLARA E. ARJONA. rupcionario Sustanciador a.i.. (fdo.) ELVIA ELIZONDO. Secretaria Ad-Hoc. L.201-273719.

REPÚBLICA DE PANAMÁ MINISTERIO DE DESARROLLO AGROPECUARIO DIRECCIÓN NACIONAL DE REFORMA AGRARIA REGIÓN No. 1 CHIRIQUÍ EDICTO No. 084-2008. EL SUSCRITO FUNCIONARIO SUSTANCIADOR DE LA DIRECCIÓN NACIONAL DE REFORMA AGRARIA EN LA PROVINCIA DE CHIRIQUÍ AL PÚBLICO, HACE SABER; Que el señor (a) **ABRAHAM DE LEON FLORES**, vecino (a) del Corregimiento de

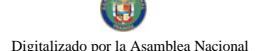

Cabecera, Distrito de Barú, portador de la cédula de identidad personal No. 4-33-765, ha solicitado a la Dirección Nacional de Reforma Agraria, mediante solicitud No.4-1420, la adjudicación a título de compra de dos parcelas que forman parte de la finca No. 4699, inscrita al Rollo 14343, Doc. 9 y de propiedad del Ministerio de Desarrollo Agropecuario, con una superficie de Globo A 2 hás. + 6107.44 M2 ubicada San Bartolo, Corregimiento de Cabecera, Distrito de Barú, Provincia de Chiriquí, comprendido dentro de los siguientes linderos: Norte: Serafín Leones, carretera. Sur: Abraham De León. Este: Camino. Oeste: Abraham De León, Domingo Santamaría, Serafín Leones. Finca 4699, inscrita al Rollo 14343, Doc. 9 y de propiedad del Ministerio de Desarrollo Agropecuario, con una superficie de Globo B 3 hás. + 0499.01 M2 ubicada en San Bartolo, corregimiento de Cabecera, Distrito de Barú, Provincia de Chiriquí, comprendido dentro de los siguientes linderos: Norte: Carretera. Sur: Abraham De León. Este: Francisco Toruño S., carretera. Oeste: Camino. Para los efectos legales se fija este Edicto en lugar visible de este Despacho, en el de la Alcaldía del Distrito de Barú, o en la Corregiduría de Cabecera y copias del mismo se entregarán al interesado para que las haga publicar en los órganos de publicidad correspondientes, tal como lo ordena el artículo 108 del Código Agrario, Este Edicto tendrá una vigencia de quince (15) días a partir de su última publicación. Dado en David, a los 13 días del mes de febrero de 2008. (fdo.) ING. FULVIO ARAUZ G. Funcionario Sustanciador. (fdo.) ELVIA ELIZONDO, Ad-Hoc. L.201-271681.

EDICTO No. 03 DIRECCIÓN DE INGENIERÍA MUNICIPAL DE LA CHORRERA.- SECCIÓN DE CATASTRO ALCALDÍA MUNICIPAL DEL DISTRITO DE LA CHORRERA. EL SUSCRITO ALCALDE DEL DISTRITO DE LA CHORRERA, HACE SABER: QUE EL SEÑOR (A) EVELIA ROSA PINTO, panameña, mayor de edad, soltera, oficio doméstico, residente en Calle del Carmen No. 3079, con cédula de identidad personal No. 7-81-929, en su propio nombre o representación de su propia persona, ha solicitado a este Despacho que se le adjudique a Título de Plena Propiedad, en concepto de venta de un lote de terreno Municipal Urbano, localizado en el lugar denominado Calle La Tulihueca, de la Barriada La Tulihueca, Corregimiento Barrio Balboa, donde hay una casa distinguido con el número \_\_, y cuyos linderos y medidas son los siguientes: Norte: Calle La Tulihueca con: 27.60 Mts. Sur: Vértice con: 0.10 Mts. Este: Zanja PLuvial con: 21.48 52.036 Mts. Oeste: Resto de la Finca 6028, Tomo 194, Folio 104, propiedad del Municipio de La Chorrera con: 44.666 Mts. Área total del terreno seiscientos dieciséis metros cuadrados con cuarenta y seis centímetros cuadrados (616.46 Mts.2). Con base a lo que dispone el Artículo 14 del Acuerdo Municipal No. 11-A del 6 de marzo de 1969, se fija el presente Edicto en un lugar visible al lote de terreno solicitado, por el término de diez (10) días, para que dentro de dicho plazo o término pueda oponerse la (s) que se encuentran afectadas. Entréguesele, sendas copias del presente Edicto al interesado, para su publicación por una sola vez en un periódico de gran circulación y en la Gaceta Oficial. La Chorrera, 26 de febrero de dos mil ocho. El Alcalde (fdo.) LCDO. LUIS A. GUERRA M. Jefe de la Sección de Catastro: (fdo.) SRTA. IRISCELYS DIAZ G. Es fiel copia de su original. La Chorrera, veintiséis (26) de febrero de dos mil ocho. IRISCELYS DIAZ G. Jefe de la Sección de Catastro Municipal. L. 201-274532.

REPÚBLICA DE PANAMÁ MINISTERIO DE DESARROLLO AGROPECUARIO DEPARTAMENTO DE REFORMA AGRARIA REGIÓN No. 10 DARIÉN. EDICTO No. 032-07. El Suscrito Funcionario Sustanciador del Departamento de Reforma Agraria, en la provincia de Darién al público. HACE SABER: Que el señor (a) ERNESTO ALCIDES ORTEGA ACEVEDO, con cédula de identidad personal No. 8-247-73, vecino (a) de Sansón, corregimiento de Yaviza, distrito de Pinogana, ha solicitado a la Dirección Nacional de Reforma Agraria, mediante solicitud No.5-310-00, según plano aprobado No. 502-07-1754, la adjudicación a título oneroso de una parcela de tierra baldía nacional adjudicable, con una superficie de 74 Has + 3.144.00 Mc, ubicada en la localidad de Sansón, Corregimiento de Yaviza, Distrito de Pinogana, Provincia de Darién, comprendida dentro de los siguientes linderos. Globo A: 37 has. + 4,751.10 mc. Norte: Ernesto Alcides Ortega Acevedo y Omar Jiménez Urquiza. Sur: Carretera de piedra a Sansón Arriba. Este: Carretera de piedra al poblado de Sansón, Río Sansón y Omar Jiménez Urquiza. Oeste: Margarita Castro. Globo B: 36 has. + 8,392.90 mc. Norte: Carretera de piedra a Sansón Arriba. Sur: Río Sansón. Este: Camino de tierra. Oeste: Margarita Castro y Río Sansón. Para los efectos legales, se fija el presente Edicto en lugar visible de este Despacho, en la Alcaldía Municipal del Distrito de Pinogana, de la corregiduría de Yaviza y copias del mismo se entregarán al interesado para que las haga publicar en los Órganos de publicidad correspondientes, tal como lo ordena el artículo 108-del capito Agrario. Este Edicto tendrá una vigencia de quince (15) días a partir de la última publicación. Dado en Santa Pe, a los 31 días del mes de julio de 2007. (fdo.) TEC. JANEYA VALENCIA, Funcionaria Sustanciadora. (fdø.) AGRO AGRAZALEZ, Secretario Ad-Hoc. L.201-274520.

REPÚBLICA DE PANAMÁ MINISTERIO DE DESARROLLO AGROPECUARIO DEPARTAMENTE REFORMA AGRARIA REGIÓN No. 10 DARIÉN. EDICTO No. 041-01. El Suscrito Funcionario Sustanciador del Departamento de Reforma Agraria, en la provincia de Darién al público. HACE SABER: Que el señor (a) RAMIRO GAITAN NÚÑEZ, con cédula de identidad personal No. 4-219-438, vecino (a) de Villa Darién, corregimiento de Metetí,

distrito de Pinogana, ha solicitado a la Dirección Nacional de Reforma Agraria, mediante solicitud No.5-35-06, según plano aprobado No. 502-081747, la adjudicación a título oneroso de una parcela de tierra baldía nacional adjudicable, con una superficie de 0 Has + 1,168.93 Mc, ubicada en la localidad de Villa Darién, Corregimiento Metetí, Distrito de Pinogana, Provincia de Darién, comprendida dentro de los siguientes linderos. Norte: Aurelia Moreno Castillo, Chong Kwaz Lee Pan. Sur: Carretera Panamericana y Soledad Vega. Este: Aurelia Moreno Castillo. Oeste: Carretera Panamericana. Para los efectos legales, se fija el presente Edicto en lugar visible de este Despacho, en la Alcaldía del Distrito de Pinogana, de la corregiduría de Metetí y copias del mismo se entregarán al interesado para que las haga publicar en los Órganos de publicidad correspondientes, tal como lo ordena el artículo 108 del Código Agrario. Este Edicto tendrá una vigencia de quince (15) días a partir de la última publicación. Dado en Santa Fe, a los 10 días del mes de agosto de 2007. (fdo.) TEC. JANEYA VALENCIA, Funcionaria Sustanciadora. (fdo.) AGRO. EVERENIO DEQUÍA, Secretario Ad-Hoc. L.201-274498.

REPÚBLICA DE PANAMÁ MINISTERIO DE DESARROLLO AGROPECUARIO DIRECCIÓN NACIONA REFORMA AGRARIA REGIÓN No. 5, PANAMÁ OESTE EDICTO No. 041-DRA-2008. El Suscrito Funcionario Sustanciador de la Dirección Nacional de Reforma Agraria, del Ministerio de Desarrollo Agropecuario, en la provincia de Panamá. HACE CONSTAR: Que el señor (a) ISAAC JAVIER FERNÁNDEZ PEREN, vecino (a) de Llanito Verde, corregimiento de Hurtado, del Distrito de Chorrera, Provincia de Panamá, portador de la cédula de identidad personal No. 4-179-44 respectivamente, ha solicitado a la Dirección Nacional de Reforma Agraria, mediante solicitud No. 8-5-603-2006, según plano aprobado No. 807-11-19043, la adjudicación a Título Oneroso de una parcela de tierra Baldía Nacional adjudicable, con una superficie de 8 Has. + 680.55 M2, ubicado en la localidad de Llanito Verde, corregimiento de Hurtado, distrito de Chorrera, provincia de Panamá, comprendido dentro de los siguientes linderos. Norte: Eusebio de Salas y Quebrada Marinas. Sur: Richard N.G. Este: Camino de tierra de 15m2, hacia la Carret. Princ.. de Cerro Cama y hacia Abajo Grande. Oeste: Qda. Marinas. Para los efectos legales se fija el presente Edicto en lugar visible de este Despacho, en la Alcaldía del Distrito de Chorrera o en la Corregiduría de Hurtado, copia del mismo se le entregará al interesado para que las haga publicar en los órganos de publicidad correspondientes, tal como lo ordena el artículo 108 del Código Agrario. Este Edicto tendrá una vigencia de quince (15) días a partir de la última publicación. Dado en Capira a los 15 días del mes de febrero de 2008. (fdo.) ING. MIGUEL MADRID. Funcionario Sustanciador. (fdo.) RAUSELA CAMPOS. Secretaria Ad-Hoc. L.201-274105.

REPÚBLICA DE PANAMÁ MINISTERIO DE DESARROLLO AGROPECUARIO DIRECCIÓN NACIONAL DE REFORMA AGRARIA REGIÓN No. 5, PANAMÁ OESTE EDICTO No. 046-DRA-2008. El Suscrito Funcionario Sustanciador de la Dirección Nacional de Reforma Agraria, del Ministerio de Desarrollo Agropecuario, en la provincia de Panamá. HACE CONSTAR: Que el señor (a) RODOLFO HUMBERTO DE LA GUARDIA SALERNO, vecino (a) de Paitilla, del Distrito de Panamá, Provincia de Panamá, portador de la cédula de identidad personal No. 6-56-1880 respectivamente, ha solicitado a la Dirección Nacional de Reforma Agraria, mediante solicitud No. 8-5-181-2007, según plano aprobado No. 804-04-19077, la adjudicación a Título Oneroso de una parcela de tierra Baldía Nacional adjudicable, con una superficie de 12 Has. + 3064.65 M2, ubicado en la localidad de La Mascareña, corregimiento de Cabuya, distrito de Chame, provincia de Panamá, comprendido dentro de los siguientes linderos. Norte: Armado Ramos. Sur: Camino de tierra de 12.80 m2, hacia El Barrero y Río María. Este: Emilio Bellido. Oeste: Justo Bellido Menchaca y Rocaco S.A. Para los efectos legales se fija el presente Edicto en lugar visible de este Despacho, en la Alcaldía del Distrito de Chame o en la Corregiduría de Cabuya, copia del mismo se le entregará al interesado para que las haga publicar en los órganos de publicidad correspondientes, tal como lo ordena el artículo 108 del Código Agrario. Este Edicto tendrá una vigencia de quince (15) días a partir de la última publicación. Dado en Capira a los 28 días del mes de febrero de 2008, Afdo.) ING. MIGUEL MADRID. Funcionario Sustanciador. (fdo.) RAUSELA CAMPOS. Secretaria Ad-Hoc. L.201-274471

REPÚBLICA DE PANAMÁ MINISTERIO DE DESARROLLO AGROPECUARIO DIRECCIÓN NACIONAL DE REFORMA AGRARIA REGIÓN No. 5, PANAMÁ OESTE EDICTO No. 047-DRA-2008. El Suscrito Funcionario Sustanciador de la Dirección Nacional de Reforma Agraria, del Ministerio de Desarrollo Agropecuario, en la provincia de Panamá. HACE CONSTAR: Que el señor (a) RODOLFO HUMBERTO DE LA GUARDIA SALERNO, vecino (a) de Paitilla, del Distrito de Panamá, Provincia de Panamá, portador de la cédula de identidad personal No. 6-56-1880 respectivamente, ha solicitado a la Dirección Nacional de Reforma Agraria, mediante solicitud No. 8-5-180-2007, según plano aprobado No. 804-04-19056, la adjudicación a Título Oneroso de una parcela de tierra Baldía Nacional adjudicable, con una superficie de 9 Has. + 8118.86 M2, ubicado en la localidad de La Mascareña, corregimiento de Cabuya, distrito de Chame, provincia de Panamá, comprendido dentro de los siguientes linderos. Norte: Juan Pinto N. Sur: Camino de Digitalizado por la A

tierra de 12.80 m2, hacia Cabuya y hacia otras fincas. Este: Tereso Bellido, Eudalys Márquez Lasso. Oeste: Felipe Bellido Zamora. Para los efectos legales se fija el presente Edicto en lugar visible de este Despacho, en la Alcaldía del Distrito de Chame o en la Corregiduría de Cabuya, copia del mismo se le entregará al interesado para que las haga publicar en los órganos de publicidad correspondientes, tal como lo ordena el artículo 108 del Código Agrario. Este Edicto tendrá una vigencia de quince (15) días a partir de la última publicación. Dado en Capira a los 28 días del mes de febrero de 2008. (fdo.) ING. MIGUEL MADRID. Funcionario Sustanciador. (fdo.) RAUSELA CAMPOS. Secretaria Ad-Hoc. L.201-274468.

REPÚBLICA DE PANAMÁ MINISTERIO DE DESARROLLO AGROPECUARIO DIRECCIÓN NACIONAL DE REFORMA AGRARIA REGIÓN No. 5, PANAMÁ OESTE EDICTO No. 048-DRA-2008. El Suscrito Funcionario Sustanciador de la Dirección Nacional de Reforma Agraria, del Ministerio de Desarrollo Agropecuario, en in provincia de Panamá. HACE CONSTAR: Que el señor (a) RODOLFO HUMBERTO DE LA GUARDIA SALEXIO (a) de Paitilla, del Distrito de Panamá, Provincia de Panamá, portador de la cédula de identidad personal (56-1980)<br>respectivamente, ha solicitado a la Dirección Nacional de Reforma Agraria, mediante solicitud No. 8-5-12, 197, se plano aprobado No. 804-04-19060, la adjudicación a Título Oneroso de una parcela de tierra Baldía Nacional Madicality con una superficie de 8 Has. + 725.69 M2, ubicado en la localidad de Barreto, corregimiento de Cabuya, distito de Chame, provincia de Panamá, comprendido dentro de los siguientes linderos. Norte: Rocaco S.A. Sur: Calle de Stelto de 15 m2, hacia la Carret. Interamericana y hacia Cabuya. Este: Inversiones Mariva S.A. Oeste: Cemento Panama, S.A. Para los efectos legales se fija el presente Edicto en lugar visible de este Despacho, en la Alcaldía del Distrito de Chame o en la Corregiduría de Cabuya, copia del mismo se le entregará al interesado para que las haga publicar en los órganos de publicidad correspondientes, tal como lo ordena el artículo 108 del Código Agrario. Este Edicto tendrá una vigencia de quince (15) días a partir de la última publicación. Dado en Capira a los 28 días del mes de febrero de 2008. (fdo.) ING. MIGUEL MADRID. Funcionario Sustanciador. (fdo.) RAUSELA CAMPOS. Secretaria Ad-Hoc. L.201-274474.

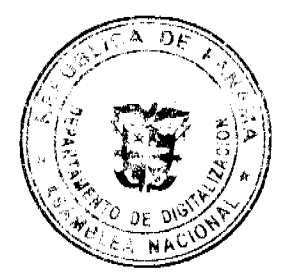